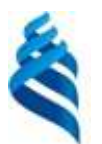

#### МИНИСТЕРСТВО ОБРАЗОВАНИЯ И НАУКИ РОССИЙСКОЙ ФЕДЕРАЦИИ Федеральное государственное автономное образовательное учреждение высшего образования

**«Дальневосточный федеральный университет»**

(ДВФУ)

#### **ИНЖЕНЕРНОЙ ШКОЛЫ**

«СОГЛАСОВАНО» «УТВЕРЖДАЮ»

Руководитель ОП

 $\frac{O(A, \text{ Чудновa})}{\text{(подписb)}}$  (Ф.И.О. рук. О)  $(\Phi$ .И.О. рук. ОП)

Заведующая (ий) кафедрой Инноватики, качества, стандартизации (название и федры)

\_\_\_\_\_\_\_\_\_\_\_\_\_\_\_\_ Т.Ю. Шкарина (подпись) (Ф.И.О. зав. каф.) « $19$ » сентября 2018г. (19) сентября 2018г.

#### **РАБОЧАЯ ПРОГРАММА УЧЕБНОЙ ДИСЦИПЛИНЫ**

Основы взаимозаменяемости и нормирование точности

#### **Направление подготовки 27.03.02 Управление качеством**

Профиль «Управление качеством в производственно-технологических системах»

#### **Форма подготовки очная**

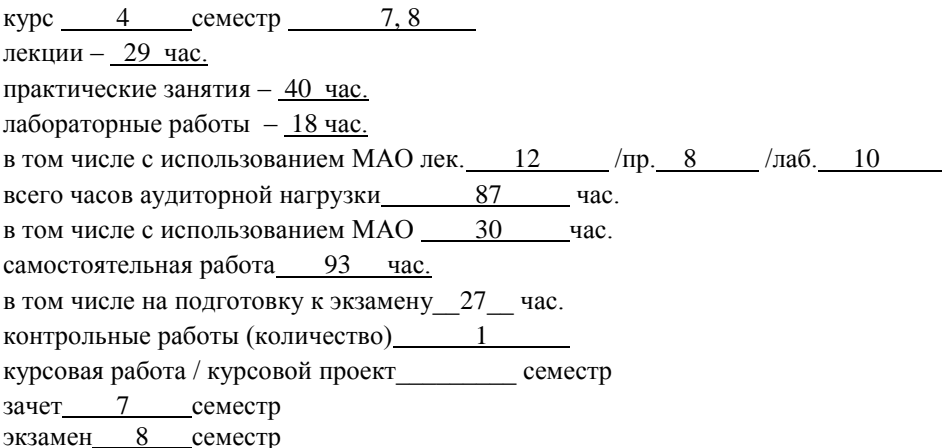

Рабочая программа составлена в соответствии с требованиями федерального государственного образовательного стандарта высшего образования, утвержденного приказом Министерства образования и науки РФ от 09.02.2016 № 92

Рабочая программа обсуждена на заседании кафедры Инноватики, качества, стандартизации и сертификации, протокол №  $1$  от « $19$ » сентября 2018г.

Заведующий (ая) кафедрой Шкарина Т.Ю. Составитель (ли):\_к.ф.-м.н., доцент, Чуднова О.А.\_\_\_\_\_\_\_\_\_\_\_\_\_\_\_\_\_\_\_\_

#### **I. Рабочая программа пересмотрена на заседании кафедры**:

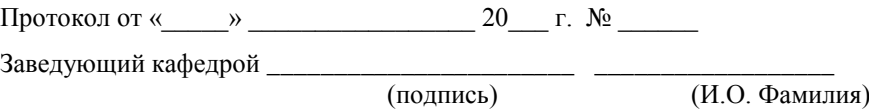

#### **II. Рабочая программа пересмотрена на заседании кафедры**:

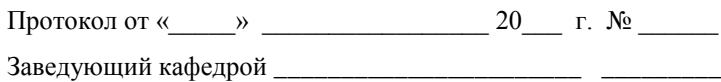

(подпись) (И.О. Фамилия)

#### **Аннотация дисциплины**

#### **«Основы взаимозаменяемости и нормирование точности»**

Дисциплина предназначена для бакалавров, обучающихся по направлению подготовки 27.03.02 Управление качеством, профиль «Управление качеством в производственно-технологических системах».

Дисциплина входит в вариативную часть Блока 1 Дисциплины (модули) учебного плана, является дисциплиной по выбору. Трудоемкость дисциплины составляет 5 зачетных единиц, 180 часов. Учебным планом предусмотрены лекционные занятия (29 часов), практические занятия (40 часов), лабораторные занятия (18 часов), самостоятельная работа студента (93 часа). Дисциплина реализуется на 4 курсе, в 7, 8 семестрах.

Дисциплина реализуется на основе знаний, полученных в рамках реализации дисциплин «Введение в профессию», «Метрология и метрологическое обеспечение разработки, производства, испытаний и эксплуатации продукции», «Стандартизация и сертификация», Основы планирования и организации эксперимента» и «Квалиметрия».

**Цель дисциплины:** формирование компетенций в области взаимозаменяемости и нормирования точности комплектующих изделий при производстве промышленной продукции.

#### **Задачи дисциплины:**

изучение методов и принципов взаимозаменяемости;

 освоение правил назначения допусков и посадок различных видов соединений;

 получение навыков по нанесению допусков на чертежах, нормированию точности деталей машин.

Для успешного изучения дисциплины «Взаимозаменяемость и нормирование точности» у обучающихся должны быть сформированы следующие предварительные компетенции:

 ОПК-4 – способностью использовать основные прикладные программные средства и информационные технологии, применяемые в сфере профессиональной деятельности;

 ПК-11 – способностью идти на оправданный риск при принятии решений;

 ПК-10 – способностью участвовать в проведении корректирующих и превентивных мероприятий, направленных на улучшение качества.

В результате изучения данной дисциплины у обучающихся формируются следующие профессиональные компетенции:

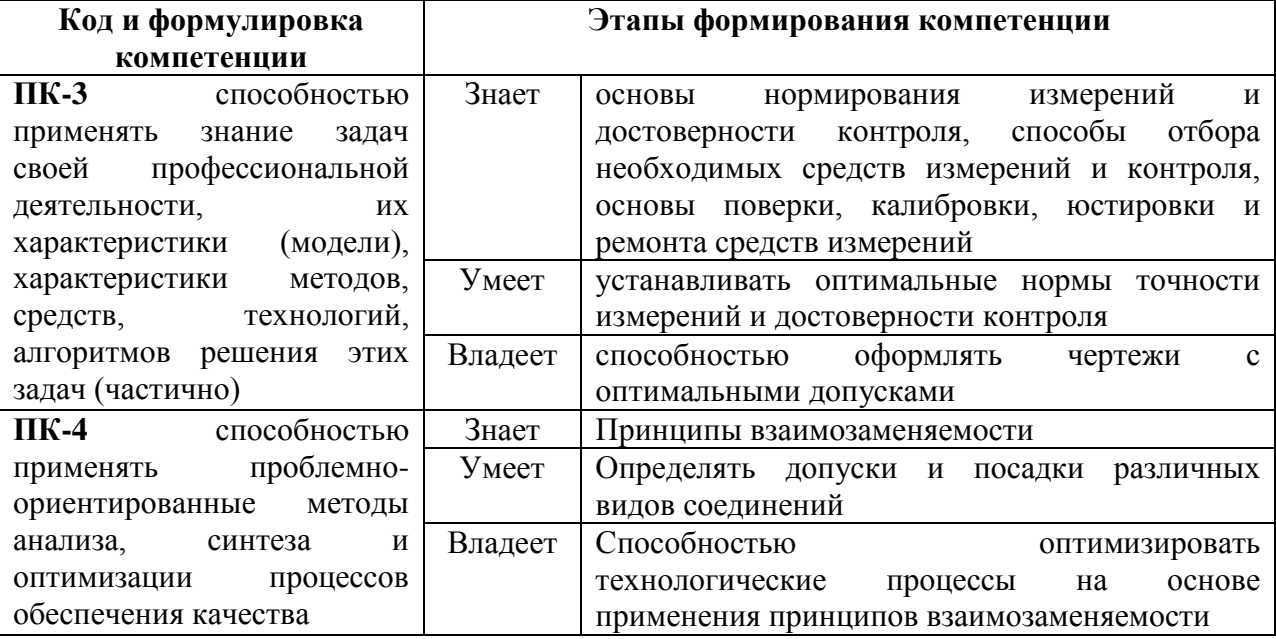

Для формирования вышеуказанных компетенций в рамках дисциплины «Основы взаимозаменяемости и нормирование точности» применяются следующие методы активного обучения: лекция-конференция, контрольные работы, расчетно-графические работы и лабораторные работы.

# **I. СТРУКТУРА И СОДЕРЖАНИЕ ТЕОРЕТИЧЕСКОЙ ЧАСТИ КУРСА**

### **7 семестр**

### **Раздел 1. Основные понятия взаимозаменяемости (4 час.)**

## **Тема 1.1. «Взаимозаменяемость»: цели, задачи и место в системе наук (1 час)**

Сущность курса «Взаимозаменяемость» и его взаимосвязи с другими дисциплинами. Цели и задачи изучения дисциплины. Общие положения науки о взаимозаменяемости.

Взаимозаменяемость и точность изготовления деталей. Взаимозаменяемость и вопросы обеспечения качества производства и функционирования машин и их деталей. Ряды значений геометрических параметров. Виды сопряжений в технике.

**Тема 1.2. Анализ и контроль показателей точности изготовления (1 час)**

Статистические методы оценки показателей точности и контроля качества изготовления. Методы и средства измерений. Выбор средств измерений. Перспективы дальнейшего развития методов и средств измерений. Их место во «Взаимозаменяемости».

#### **Тема 1.3. Допуски и посадки (2 часа)**

Размеры, отклонения, допуски и посадки. Системы основного вала и основного отверстия. Развитие систем определения допусков и посадок. Система ЕСДП. Понятие квалитета.

## **Раздел 2. Взаимозаменяемость, стандартизация и контроль отклонений поверхностей и соединений деталей машин (14 часов)**

### **Тема 2.1. Взаимозаменяемость, стандартизация и контроль отклонений поверхностей деталей машин (2 часа)**

Классификация отклонений поверхностей деталей машин: по форме; по расположению; по форме и расположению (суммарные); шероховатость и волнистость. Нормируемые показатели по взаимозаменяемости и стандартизации. Обозначение требований к отклонениям поверхностей деталей на технических чертежах. Методы и средства контроля отклонений.

## **Тема 2.2. Взаимозаменяемость, стандартизация и контроль отклонений гладких цилиндрических соединений (2 часа)**

Классификация гладких цилиндрических соединений и области их применения. Квалитеты. Расчет допусков и посадок гладких цилиндрических соединений. Нанесение требуемых параметров на чертежи и их интерпретация.

Методы и средства контроля отклонений гладких цилиндрических соединений.

## **Тема 2.3. Взаимозаменяемость, стандартизация и контроль отклонений конических соединений и углов (2 часа)**

Конические соединения и углы: особенности контроля и обозначения. Расчет допусков и посадок конических соединений. Нанесение требуемых параметров на чертежи и их интерпретация.

Методы и средства контроля отклонений конических соединений и углов.

## **Тема 2.4. Взаимозаменяемость, стандартизация и контроль отклонений резьбовых соединений (2 часа)**

Классификация резьбовых соединений и области их применения. Основные параметры резьбы и их допуски. Нанесение требуемых параметров на чертежи и их интерпретация.

Методы и средства контроля отклонений резьбовых соединений.

## **Тема 2.5. Взаимозаменяемость, стандартизация и контроль шпоночных и шлицевых соединений (2 часа)**

Классификация шпоночных и шлицевых соединений.

Виды шпонок. Основные элементы шпоночного соединения. Допуски и посадки шпоночных соединений.

Шлицевые соединения и их виды. Параметры прямобочных и эвольвентных шлицевых соединений, их допуски и способы нанесения на чертежи.

Методы и средства контроля отклонений шпоночных и шлицевых соединений.

## **Тема 2.6. Взаимозаменяемость, стандартизация и контроль зубчатых и червячных передач (2 часа)**

Зубчатые и червячные передачи, их особенности и назначение. Эксплуатационная роль точности зубчатых и червячных передач.

Параметры исходного профиля цилиндрического зубчатого колеса и зубчатой передачи. Системы допусков цилиндрических зубчатых колес и передач.

Червячные передачи и системы допусков и посадок.

Методы и средства контроля зубчатых колес, зубчатых и червячных передач.

## **Тема 2.7. Допуски размеров, входящих в размерные цепи (2 часа)**

Размерные цепи. Виды размерных цепей и их схемы. Основные отношения размерных цепей. Обозначения размерных цепей на чертежах. Методы расчета допусков размеров, входящих в размерные цепи. Расчеты предельных значений показателей качества размерных цепей.

### **8 семестр**

## **Раздел 3. Выполнение чертежей деталей машин (11 часов)**

## **Тема 3.1. Общие положения по выполнению чертежей деталей машин (3 часа)**

Правила изображения деталей на чертежах. Принципы рационального проставления линейных размеров, допусков и предельных отклонений, технических требований.

## **Тема 3.2. Положения по выполнению чертежей валов (3 часа)**

Общие положения. Простановка осевых размеров. Назначение допусков формы, расположения и шероховатости поверхностей.

## **Тема 3.3. Положения по выполнению чертежей зубчатых колес и передач (3 часа)**

Общие положения. Простановка размеров. Выбор параметров зубчатого колеса. Назначение допусков формы, расположения и шероховатости поверхностей.

Конические зубчатые передачи и колеса. Расчет параметров и выбор степени точности. Назначение допусков формы, расположения и шероховатости поверхности.

**Тема 3.4. Положения по выполнению чертежей червячных передач (2 часа)**

Расчет параметров червячной передачи. Выбор степени точности червячной передачи.

Простановка размеров червяков и червячных колес. Выбор параметров червяка и червячного колеса. Назначение допусков формы, расположения и шероховатости поверхностей.

# **II. СТРУКТУРА И СОДЕРЖАНИЕ ПРАКТИЧЕСКОЙ ЧАСТИ КУРСА**

## **7 семестр**

## **Практические занятия (18 час.)**

**Занятие 1.** Общие сведения о допусках, посадках и предельных отклонениях размеров. Допуски и посадки по ЕСДП (2 часа)

**Занятие 2.** Выбор средств измерений (2 часа).

**Занятие 3**.Допуски формы и расположения поверхностей.

Шероховатость поверхности. Основы технических измерений и контроля размеров деталей (2 часа)

**Занятие 4.** Расчет и выбор стандартных посадок с гарантированным зазором и гарантированным натягом. Допуски углов. Посадки конических соединений (3 часа)

**Занятие 5.**Допуски и посадки шпоночных и шлицевых соединений (3 часа)

**Занятие 6.** Допуски и посадки метрических резьб, зубчатых колес и передач (3 часа)

**Занятие 7.** Допуски размеров, входящих в размерные цепи (3 часа).

#### **8 семестр**

#### **Практические занятия (22 часа)**

**Занятие 1.** Выполнение чертежей валов: простановка размеров, назначение допусков (4 часа)

**Занятие 2.** Выполнение чертежей зубчатых колес и передач: простановка размеров, выбор параметров, назначение допусков (4 часа)

**Занятие 3.** Выполнение чертежей червячных передач: простановка размеров, выбор степени точности, назначение допусков (4 часа)

**Занятие 4.** Расчет допусков и посадок по индивидуальным заданиям (10 часов)

#### **Лабораторные работы (18 час.)**

**Лабораторная работа № 1.** Поверка микрометра и калибровка штангенциркуля (4 час.)

**Лабораторная работа № 2.** Допуски формы и расположения поверхностей. Измерение размеров абсолютным и относительным методами (2 час.)

**Лабораторная работа № 3.** Допуски формы и расположения поверхностей Измерение радиального биения детали типа «вал» в центрах и на призме (4 час.)

**Лабораторная работа № 4.** Допуски формы и расположения поверхностей Расчет и измерение гладкого предельного калибра-пробки (2 час.)

**Лабораторная работа № 5.** Допуски углов. Посадки конических соединений Измерение конусного калибра-пробки с помощью синусной линейки (3 час.)

**Лабораторная работа № 6.** Измерение наружного диаметра детали типа «вал» с помощью гладкого регулируемого калибра-скобы (3 час.)

## **III. УЧЕБНО-МЕТОДИЧЕСКОЕ ОБЕСПЕЧЕНИЕ САМОСТОЯТЕЛЬНОЙ РАБОТЫ ОБУЧАЮЩИХСЯ**

Учебно-методическое обеспечение самостоятельной работы обучающихся по дисциплине «Взаимозаменяемость и нормирование точности» представлено в Приложении 1 и включает в себя:

план-график выполнения самостоятельной работы по дисциплине, в том числе примерные нормы времени на выполнение по каждому заданию;

характеристика заданий для самостоятельной работы обучающихся и методические рекомендации по их выполнению;

требования к представлению и оформлению результатов самостоятельной работы;

критерии оценки выполнения самостоятельной работы.

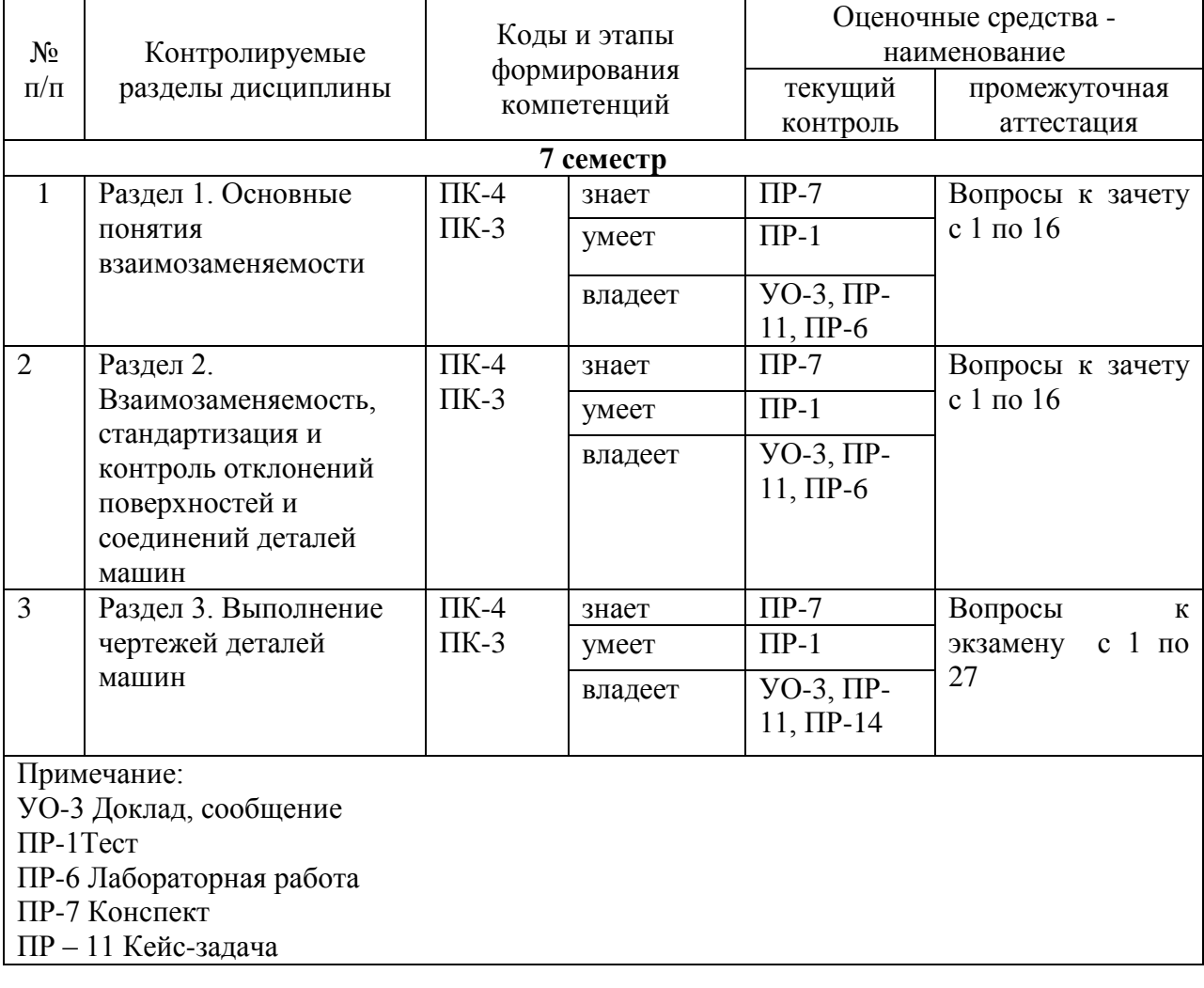

## **IV. КОНТРОЛЬ ДОСТИЖЕНИЯ ЦЕЛЕЙ КУРСА**

Типовые контрольные задания, методические материалы, определяющие процедуры оценивания знаний, умений и навыков и (или) опыта деятельности, а также критерии и показатели, необходимые для оценки знаний, умений, навыков и характеризующие этапы формирования компетенций в процессе освоения образовательной программы, представлены в Приложении 2.

## **V. СПИСОК УЧЕБНОЙ ЛИТЕРАТУРЫ И ИНФОРМАЦИОННО-МЕТОДИЧЕСКОЕ ОБЕСПЕЧЕНИЕ ДИСЦИПЛИНЫ**

#### **Основная литература**

*(электронные и печатные издания)*

1. Шульгин, Ю.П., Метрология. Некоторые методы оценки результатов измерений в условиях учебных лабораторий : учебное пособие для вузов / Ю.П. Шульгин, А.А. Набокова, Т.А. Сидорова; Инженерная школа ДВФУ. – Владивосток : Дальневосточный федеральный университет, 2015. – 76 с. – Режим доступа: <http://elib.dvfu.ru/vital/access/manager/Repository/fefu:1872>

2. Миронова Л.И. Взаимозаменяемость в расчетах червячных передач: Учебное пособие / Л.И. Миронова. - М.: ИЦ РИОР: НИЦ ИНФРА-М, 2013. - 78 с.: 60x88 1/16. - (Высшее образование: Бакалавриат). (обложка) ISBN 978- 5-369-01209-3 Режим доступа: <http://znanium.com/go.php?id=407931>

3. Мерзликина, Н. В. Взаимозаменяемость и нормирование точности [Электронный ресурс] : учеб. пособие / Н. В. Мерзликина, В. С. Секацкий, В. А. Титов. - Красноярск : Сиб. федер. ун-т, 2011. - 192 с. - ISBN 978-5-7638-2051-5. Режим доступа: <http://znanium.com/go.php?id=441916>

4. Таренко Б.И. Метрология, взаимозаменяемость, стандартизация и сертификация [Электронный ресурс] : тексты лекций / Б.И. Таренко, Р.А. Усманов. — Электрон. текстовые данные. — Казань: Казанский национальный исследовательский технологический университет, 2011. — 222 c. — 978-5-7882-1048-3. — Режим доступа: <http://www.iprbookshop.ru/63727.html>

### **Дополнительная литература**

*(печатные и электронные издания)*

1. Плотников П.Н. Детали машин. Расчет и конструирование [Электронный ресурс]: учебное пособие/ Плотников П.Н., Недошивина Т.А.— Электрон. текстовые данные.— Екатеринбург: Уральский

федеральный университет, 2016.— 236 c.— Режим доступа: <http://www.iprbookshop.ru/68327.html>

2. Плотников П.Н. Детали машин. Расчет и конструирование [Электронный ресурс] : учебное пособие / П.Н. Плотников, Т.А. Недошивина. — Электрон. текстовые данные. — Екатеринбург: Уральский федеральный университет, ЭБС АСВ, 2016. — 236 c. — 978-5-7996-1727-1. — Режим доступа:<http://www.iprbookshop.ru/68327.html>

5. Лактионов Б. И., Радкевич Я. М. Метрология и взаимозаменяемость : учебное пособие для вузов / Б. И. Лактионов, Я. М. Радкевич ; Московский государственный горный университет. Москва : Изд-во Московского горного университета, 2009. – 215 с.

6. Кудрявцев А.В. Основы взаимозаменяемости. Часть 1. Допуски и посадки гладких соединений [Электронный ресурс]: методическое пособие к выполнению практических работ для студентов по направлениям 200100 «Приборостроение», 220401 «Мехатроника»/ Кудрявцев А.В., Муханин Л.Г., Федоров Ю.В.— Электрон. текстовые данные.— СПб.: Университет ИТМО, 2009.— 33 c.— Режим доступа:<http://www.iprbookshop.ru/67468.html>

7. Муханин Л.Г. Основы взаимозаменяемости. Тесты и задачи. [Электронный ресурс]: учебное пособие/ Муханин Л.Г., Федоров Ю.В.— Электрон. текстовые данные.— СПб.: Университет ИТМО, 2012.— 120 c.— Режим доступа: [http://www.iprbookshop.ru/67467.html.](http://www.iprbookshop.ru/67467.html)

3. Метрология, взаимозаменяемость, стандартизация и сертификация. Часть 1 [Электронный ресурс]: тексты лекций/ — Электрон. текстовые данные.— Казань: Казанский национальный исследовательский технологический университет, 2009.— 94 c.— Режим доступа: <http://www.iprbookshop.ru/63728.html>

4. Кудрявцев А.В. Основы взаимозаменяемости. Часть 2. Допуски и посадки типовых элементов деталей [Электронный ресурс]: методическое пособие к выполнению практических работ для студентов по направлениям 200100 «Приборостроение», 220401 «Мехатроника»/ Кудрявцев А.В., Муханин Л.Г., Федоров Ю.В.— Электрон. текстовые данные.— СПб.: Университет ИТМО, 2009.— 37 c.— Режим доступа: <http://www.iprbookshop.ru/67469.html>

5. Нормирование точности геометрических параметров машин : учебное пособие / Г. Н. Зайцев, С. А. Любомудров, В. К. Федюкин ; под ред. В. К. Федюкина. Москва : Академия, 2008. – 368 с. (12 экз)

6. Сборник задач по использованию методов взаимозаменяемости / С. В. Симоненко, Е. Б. Гаффорова, Н. И. Меркушова ; Тихоокеанский государственный экономический университет. Владивосток : Изд-во Тихоокеанского экономического университета, 2005. – 51 с. Режим доступа: [http://srv-elib-01.dvfu.ru:8000/cgi-](http://srv-elib-01.dvfu.ru:8000/cgi-bin/edocget.cgi?ref=/ukazatel/gafforova/gafforova25.pdf)

[bin/edocget.cgi?ref=/ukazatel/gafforova/gafforova25.pdf](http://srv-elib-01.dvfu.ru:8000/cgi-bin/edocget.cgi?ref=/ukazatel/gafforova/gafforova25.pdf)

7. Веремеевич А.Н. Метрология, стандартизация и сертификация. Основы взаимозаменяемости [Электронный ресурс]: курс лекций/ Веремеевич А.Н.— Электрон. текстовые данные.— М.: Издательский Дом

МИСиС, 2004.— 99 c.— Режим доступа: [http://www.iprbookshop.ru/56089.html.](http://www.iprbookshop.ru/56089.html)

### **Нормативно-правовые материалы**

1. ГОСТ 24643-81 (СТ СЭВ 636-77). Основные нормы взаимозаменяемости. Допуски формы и расположения поверхностей. Числовые значения. Режим доступа: [http://docs.cntd.ru/document/gost-24643-](http://docs.cntd.ru/document/gost-24643-81) [81](http://docs.cntd.ru/document/gost-24643-81)

2. ГОСТ 2.308-2011 Единая система конструкторской документации (ЕСКД). Указания допусков формы и расположения поверхностей Режим доступа: http://docs.cntd.ru/document/1200086239

3. ГОСТ 25142- 82 (СТ СЭВ 1156-78). Шероховатость поверхности. Термины и определения. http://docs.cntd.ru/document/gost-25142-82

4. ГОСТ 2789-73 (СТ СЭВ 638-77). Шероховатость поверхности. Параметры и характеристики. Режим доступа: <http://docs.cntd.ru/document/1200003160>

5. ГОСТ 2.309-73 Единая система конструкторской документации (ЕСКД). Обозначения шероховатости поверхностей (с Изменениями N 1, 2, 3). Режим доступа: <http://docs.cntd.ru/document/1200005419>

6. ГОСТ 520-2002 (ИСО 492-94, ИСО 199-97) Подшипники качения. Общие технические условия (с Поправкой). Режим доступа: <http://docs.cntd.ru/document/1200031086>

7. ГОСТ 3325-85 Подшипники качения. Поля допусков и технические требования к посадочным поверхностям валов и корпусов. Посадки (с Изменением N 1). Режим доступа: <http://docs.cntd.ru/document/1200012728>

8. ГОСТ 8.051-81 (СТ СЭВ 303-76). Погрешности, допускаемые при измерении линейных размеров до 500 мм. Режим доступа: <http://docs.cntd.ru/document/1200003821>

9. ГОСТ 24853-81 Калибры гладкие для размеров до 500 мм. Допуски (с Изменением N 1). Режим доступа: <http://docs.cntd.ru/document/1200020571>

10. ГОСТ 16093-2004 (ИСО 965-1:1998, ИСО 965-3:1998) Основные нормы взаимозаменяемости. Резьба метрическая. Допуски. Посадки с зазором (с Поправками). Режим доступа: <http://docs.cntd.ru/document/1200039092>

11. ГОСТ 24834-81 Основные нормы взаимозаменяемости. Резьба метрическая. Переходные посадки (с Изменением N 1, с Поправкой) Режим доступа: <http://docs.cntd.ru/document/1200012257>

12. ГОСТ 4608-81 Основные нормы взаимозаменяемости. Резьба метрическая. Посадки с натягом (с Изменением N 1) Режим доступа: <http://docs.cntd.ru/document/1200012228>

13. ГОСТ 1643- 81 (СТ СЭВ 641-77). Передачи зубчатые цилиндрические. Допуски. Режим доступа: [http://docs.cntd.ru/document/gost-](http://docs.cntd.ru/document/gost-1643-81)[1643-81](http://docs.cntd.ru/document/gost-1643-81)

14. ГОСТ 2.403-75 (СТ СЭВ 859-78) Единая система конструкторской документации (ЕСКД). Правила выполнения чертежей цилиндрических зубчатых колес (с Изменением N 1). Режим доступа: <http://docs.cntd.ru/document/1200010840>

15. ГОСТ 1758-81 (СТ СЭВ 1161-78). Передачи зубчатые конические и гипоидные. Допуски. Режим доступа: <http://docs.cntd.ru/document/1200012485>

16. ГОСТ 3675-81 (СТ СЭВ 1162-78). Передачи червячные цилиндрические. Допуски. Режим доступа: <http://docs.cntd.ru/document/1200047499>

17. ГОСТ 25346-89 (СТ СЭВ 145-88). Основные нормы взаимозаменяемости. Единая система допусков и посадок. Общие положении, ряды допусков и основных отклонений. Режим доступа: <http://docs.cntd.ru/document/1200005264/>

18. ГОСТ 25346-2013 (ISO 286-1:2010) Основные нормы взаимозаменяемости. Характеристики изделий геометрические. Система допусков на линейные размеры. Основные положения, допуски, отклонения и посадки Режим доступа: <http://docs.cntd.ru/document/1200108840>

19. ГОСТ 25347-89 (СТ СЭВ 144-88). Основные нормы взаимозаменяемости. Единая система допусков и посадок. Поля допусков и рекомендуемые посадки (с Изменением N 1). Режим доступа: <http://docs.cntd.ru/document/1200012221>

20. ГОСТ 25347-2013 (ISO 286-2:2010) Основные нормы взаимозаменяемости. Характеристики изделий геометрические. Система допусков на линейные размеры. Ряды допусков, предельные отклонения отверстий и валов Режим доступа: <http://docs.cntd.ru/document/1200108842>

21. ГОСТ 24642-81 (СТ СЭВ 301-88). Основные нормы взаимозаменяемости. Допуски формы и расположения поверхностей. Основные термины и определения (с Изменением N 1). Режим доступа: <http://docs.cntd.ru/document/1200011736>

22. ГОСТ 23360-78 (СТ СЭВ 189-79). Основные нормы взаимозаменяемости. Соединения шпоночные с призматическими шпонками, Размеры шпонок и сечений пазов. Допуски и посадки (с Изменением N 1, 2). Режим доступа: <http://docs.cntd.ru/document/1200012266>

23. ГОСТ 24071-97 (ИСО 3912-77) Основные нормы взаимозаменяемости. Сегментные шпонки и шпоночные пазы (с Поправкой) Режим доступа: <http://docs.cntd.ru/document/1200012271>

24. ГОСТ 1139-80 Основные нормы взаимозаменяемости. Соединения шлицевые прямобочные. Размеры и допуски (с Изменениями N 1, 2) Режим доступа: <http://docs.cntd.ru/document/1200012261>

25. ГОСТ 6033-80 Основные нормы взаимозаменяемости. Соединения шлицевые эвольвентные с углом профиля 30°. Размеры, допуски и измеряемые величины (с Изменениями N 1, 2) Размеры, допуски и измеряемые величины. Режим доступа: <http://docs.cntd.ru/document/1200012263>

26. ГОСТ 14140-81 (СТ СЭВ 637-77). Основные нормы взаимозаменяемости. Допуски расположения осей отверстий для крепежных деталей. Режим доступа: <http://docs.cntd.ru/document/1200012211>

27. ГОСТ Р 53440-2009 (ИСО 1119:1998) Основные нормы взаимозаменяемости. Характеристики изделий геометрические. Нормальные конусности и углы конусов. Режим доступа: <http://docs.cntd.ru/document/1200076771/>

28. ГОСТ 8908-81 (СТ СЭВ 178-75 и СТ СЭВ 513-77). Основные нормы взаимозаменяемости. Нормальные углы и допуски углов. Режим доступа: <http://docs.cntd.ru/document/1200011833>

29. ГОСТ 25307-82 (СТ СЭВ 1780-79). Основные нормы взаимозаменяемости. Система допусков и посадок для конических соединений. Режим доступа: <http://docs.cntd.ru/document/1200012219>

## **Перечень ресурсов информационно-телекоммуникационной сети «Интернет»**

1. Федеральное агентство по техническому регулированию и метрологии – Режим доступа: URL: <http://www.gost.ru/>

2. Всероссийский научно-исследовательский институт сертификации – Режим доступа: URL: [http://www.vniis.ru](http://www.vniis.ru/)

3. Всероссийский научно – исследовательский институт стандартизации и сертификации в машиностроении – Режим доступа: URL: [http://www.vniinmash.ru](http://www.vniinmash.ru/)

4. Евразийское экономическое сообщество – Режим доступа: URL: <http://www.evrazes.com/>

5. Евразийская экономическая комиссия – Режим доступа: URL: <http://www.tsouz.ru/Pages/Default.aspx>

6. Межгосударственный совет по стандартизации, метрологии и сертификации  $(M\Gamma C)$  – Режим доступа: URL: <http://www.easc.org.by/>

7. ИСО. Международная организация по стандартизации – Режим доступа: URL: http://www.iso.org/iso/ru/home.htm?=

8. IEC/CEI. International Electrotechnical Commission – Международная электротехническая комиссия (МЭК) – Режим доступа: URL: http://www.iec.ch

9. Журнал РИА «Стандарты и качество» – [Электронный ресурс]. – режим доступа: <http://ria-stk.ru/>

10. Журнал «Методы оценки соответствия» – Режим доступа: URL: http://ria-stk.ru/mos/

11. Журнал «Контроль. Диагностика» – Режим доступа: URL: <http://www.td-j.ru/index.php/about>

12. Консультант Плюс [Электронный ресурс]. – Режим доступа: URL: <http://www.consultant.ru/>

13. Техэксперт– [Электронный ресурс]. – режим доступа: <http://www.cntd.ru/>

14. Росстандарт – [Электронный ресурс]. – режим доступа: <http://www.gost.ru/wps/portal/>

15. Федеральное агентство по техническому регулированию и метрологии – [Электронный ресурс]. – режим доступа: <http://standard.gost.ru/wps/portal/>

## **Перечень информационных технологий и программного обеспечения**

- 1. Nanosoft NormaCS 3.0 Client
- 2. Microsoft Office Visio 2010
- 3. Microsoft Project Professional 2013
- 4. Microsoft Visio Professional 2013
- 5. Microsoft Office профессиональный плюс 2013
- 6. MATLAB R2016a
- 7. NI LabVIEW 2015.

## **VI. МЕТОДИЧЕСКИЕ УКАЗАНИЯ ПО ОСВОЕНИЮ ДИСЦИПЛИНЫ**

#### **Рекомендации по прохождению лабораторных работ студентами:**

1. Лабораторные работы выполняются в соответствии с графиком лабораторных работ, который доводится до сведения студентов в начале каждого семестра.

2. К выполнению лабораторных работ допускаются студенты, прошедшие инструктаж по правилам безопасности и прошедшие собеседование.

3. Лабораторные работы выполняются из 1-2-х человек.

4. Каждый студент должен заранее подготовиться к очередному занятию и явиться в лабораторию с протоколом для ведения исследований (черновиком). Неподготовленные студенты к работе не допускаются.

5. Студент обязан получит допуск для проведения лабораторных работ у преподавателя. Для допуска необходимо заранее подготовиться к проведению лабораторных работ.

6. Студент должен бережно обращаться со всем оборудованием лаборатории.

7. Во время занятий в лаборатории должен поддерживаться надлежащий порядок и деловая обстановка. Ответственность за поддержание порядка в лаборатории, кроме преподавателя, несет староста группы.

8. При выполнении лабораторных работ требуется неукоснительное выполнение правил техники безопасности.

9. По окончании работы каждый студент обязан привести в порядок свое рабочее место. Получить пометку преподавателя, в черновом протоколе, должен о правильности результатов работы. В случае неправильного выполнения работы обучающийся повторно делает еѐ, добиваясь положительных результатов.

10. К следующему занятию каждый студент должен представить отчет о предыдущей выполненной работе по установленной форме.

11. Пропущенные лабораторные работы отрабатываются согласно установленному, в начале каждого семестра, графику консультаций.

## **Особенности самостоятельной подготовки студентов к лабораторным работам:**

1. Подготовка студентов к лабораторной работе проводится в часы самостоятельной работы с использованием нормативно-правовых источников, учебников, конспектов лекций и других методических материалов.

2. Подготовка лабораторного занятия начинается с изучения документации, определения (уточнения) целей и задач данного занятия, времени, выделяемого студентам для подготовки.

3. В ходе подготовки к лабораторной работе студент должен прояснить проблематику, объем и содержание лабораторного занятия, определить, какие понятия, определения, теории могут быть иллюстрированы данным экспериментом, какие умения и навыки должны приобрести студенты в ходе занятия, какие знания углубить и расширить.

4. Изучить разделы указанных методических материалов, которые отражают учебные вопросы, краткие сведения по теории, программу выполнения работы, содержание отчета, вопросы для подготовки и литературу, рекомендуемую к изучению.

5. Подготовить в черновом варианте указный в методических указаниях отчет о лабораторной работе .

6. Выучить теоретическую часть, ответить на поставленные вопросы, принцип и ход проведения работ.

## **Рекомендации по работе с литературой**

1. Для подготовки к лекциям/практическим занятиям/лабораторным работам необходимо изучить литературу, по теме вынесенную на занятие.

2. Для лучшей ориентации во время занятия составьте конспект. Правила составления конспекта следующие:

- Прочитайте текст.
- Уточните в справочной литературе непонятные термины;
- Выделите главное, составьте план;
- Кратко сформулируйте основные положения текста;
- Законспектируйте материал, четко следуя пунктам плана;
- Грамотно записывайте цитаты. Цитируя, учитывайте лаконичность, значимость мысли.

## **Рекомендации по подготовке к зачету/экзамену;**

Принцип проведения:

1. Регулярное посещение всех учебных занятий в течение всего семестра.

2. При подготовке непосредственно к зачету просмотреть весь материал по дисциплине.

3. Отметить трудные вопросы и разобрать их, если непонятно прийти на консультацию с преподавателем.

4. Подготовить проекты ответов на предоставленный список вопросов – это позволит систематизировать знаний по данному предмету.

5. Явиться на зачет/экзамен.

## **VII. МАТЕРИАЛЬНО-ТЕХНИЧЕСКОЕ ОБЕСПЕЧЕНИЕ ДИСЦИПЛИНЫ**

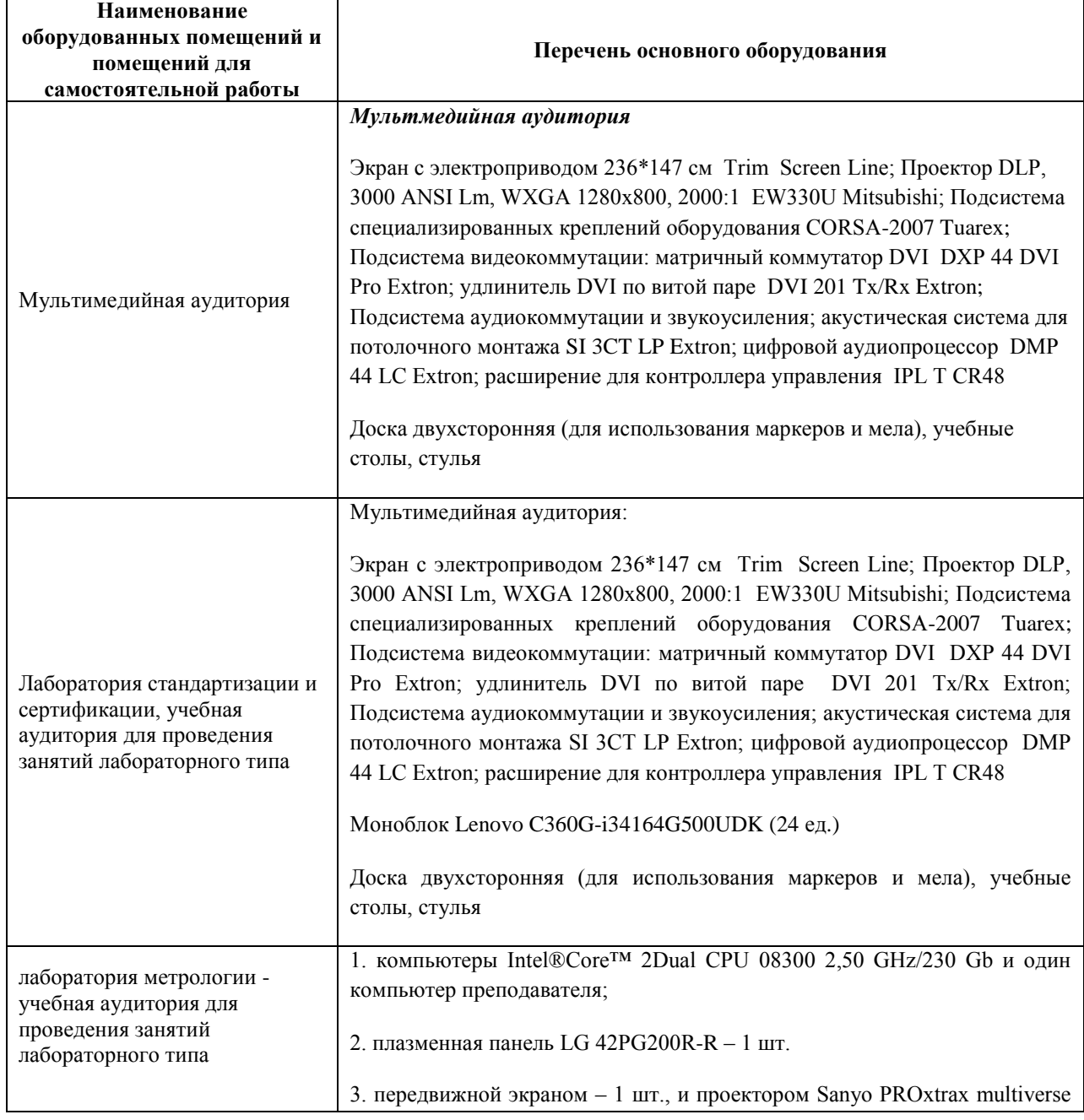

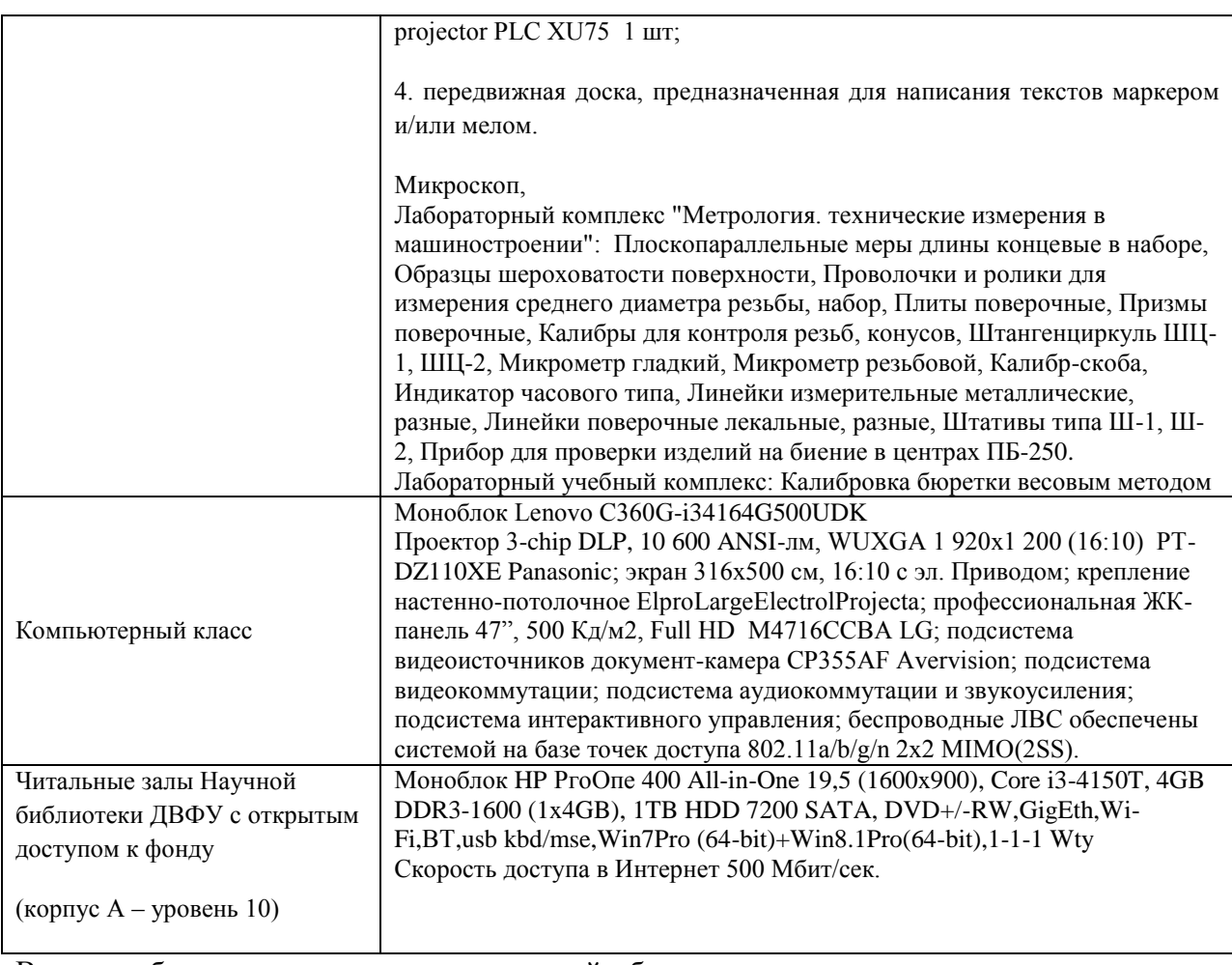

В целях обеспечения специальных условий обучения инвалидов и лиц с ограниченными возможностями здоровья в ДВФУ все здания оборудованы пандусами, лифтами, подъемниками, специализированными местами, оснащенными туалетными комнатами, табличками информационно-навигационной поддержки.

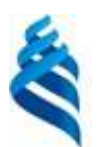

# МИНИСТЕРСТВО ОБРАЗОВАНИЯ И НАУКИ РОССИЙСКОЙ ФЕДЕРАЦИИ

Федеральное государственное автономное образовательное учреждение высшего образования

**«Дальневосточный федеральный университет»**

(ДВФУ)

**ИНЖЕНЕРНОЙ ШКОЛЫ**

## **УЧЕБНО-МЕТОДИЧЕСКОЕ ОБЕСПЕЧЕНИЕ САМОСТОЯТЕЛЬНОЙ РАБОТЫ ОБУЧАЮЩИХСЯ**

**по дисциплине** Основы взаимозаменяемости и нормирование точности

**Направление подготовки 27.03.02 Управление качеством** Профиль «Управление качеством в производственно-технологических системах»

**Форма подготовки очная**

**Владивосток 2018**

# **План-график выполнения самостоятельной работы по дисциплине**

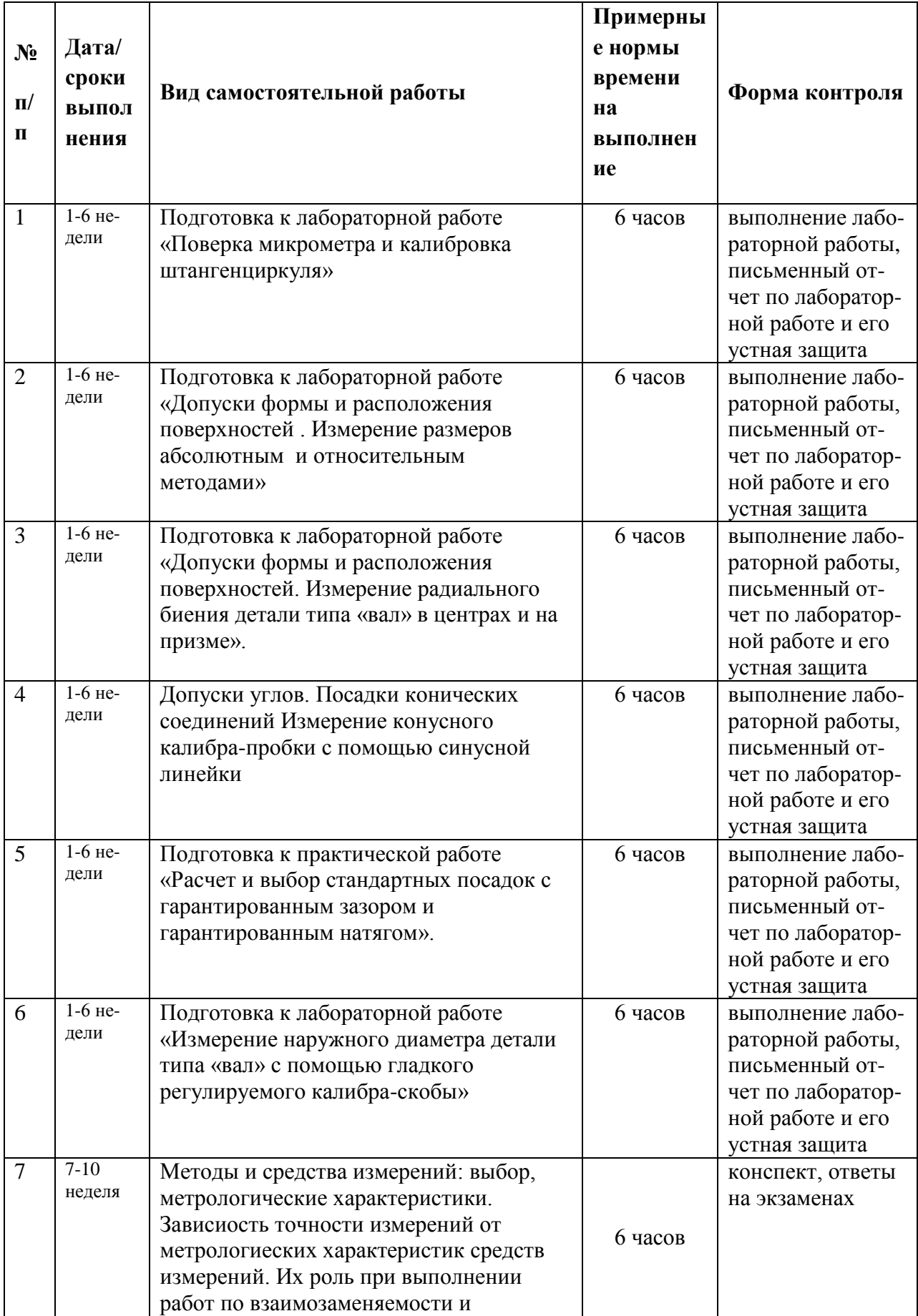

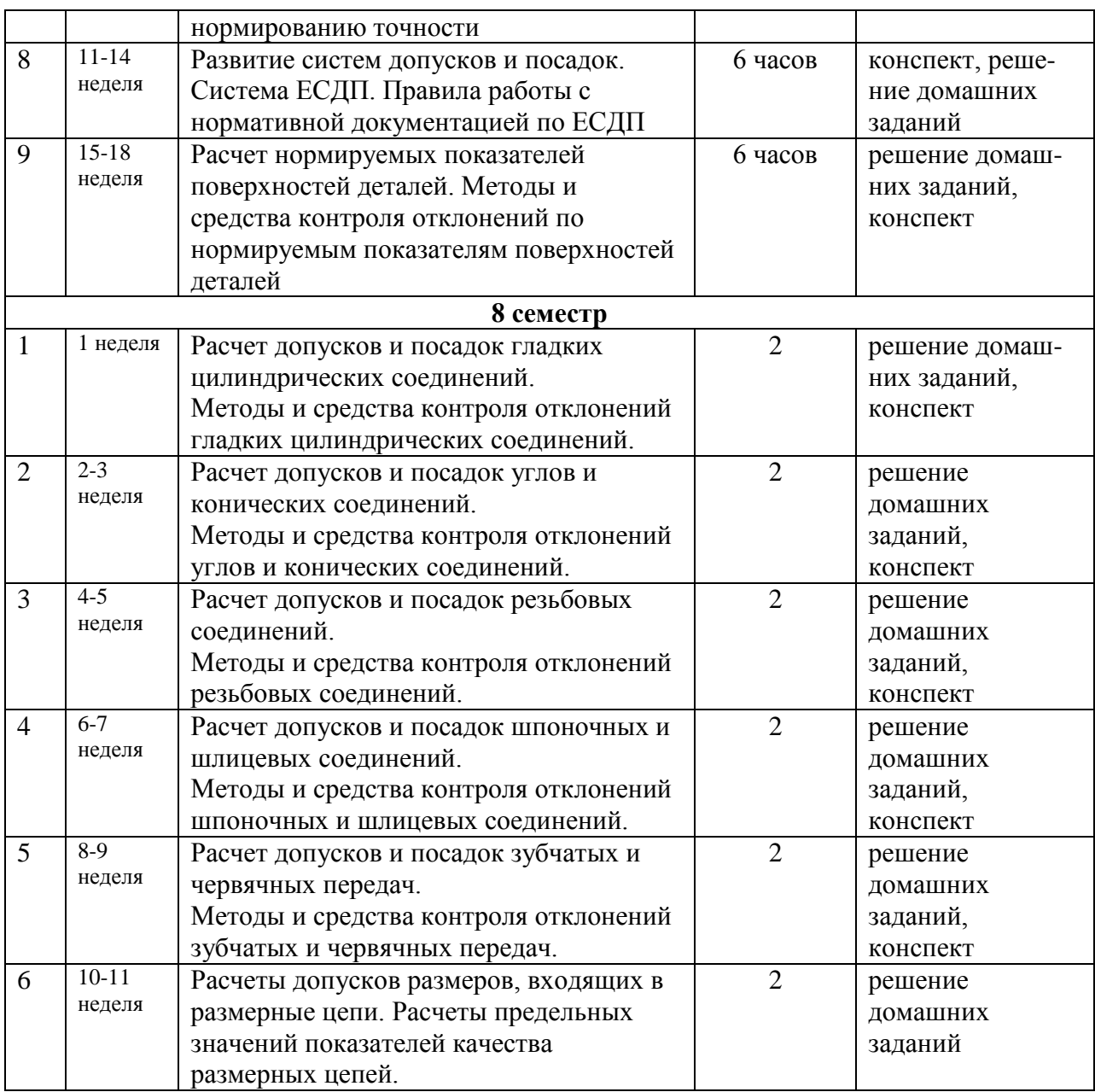

## **Характеристика заданий для самостоятельной работы обучающихся:**

## **1. Структура разделов лабораторных (практических) работ:**

1. Название темы лабораторной (практической) работы.

Формулировку темы принято наименование лабораторной (практической) работы из РПУД.

2. Цель работы.

Указывается согласно выданным методическим рекомендациями.

3. Указания по подготовке к лабораторной (практической) работе.

- подготовка теоретического материала,

- изучение принципов действия приборов,

- ознакомление с лабораторным заданием и усвоение порядка его выполнения,

- приготовление бланка отчета, решение задач,

Выполнение лабораторных работ (упражнений),

-составление схем допусков-посадки,

- заключение.

4. Вопросы и задачи для контроля подготовки студентов к выполнению лабораторной (практической) работы.

Необходимо составить ответы на вопросы, они являются критерием проверки знаний, в том числе и на этапе допуска к работе.

5. Краткая теория.

Излагается краткое теоретическое описание изучаемого в теории – материала, в работе – явления, процесса, технологии, приводятся также необходимые расчетные формулы. Материал раздела не должен копировать содержание методического пособия или учебника по данной теме, а ограничивается изложением основных понятий и законов, расчетных формул, таблиц, требующихся для дальнейшей обработки полученных экспериментальных результатов.

6. Задания.

Указание заданий для студента, которые он обязан выполнять на лабораторной (практической) работе.

7. Отчет.

Отчет о практической работе оформляется на отдельных листах и должен содержать название, цель работы, краткое описание лабораторной установки и методов измерений в расчетную часть, включающую таблицы измерений, графики, расчет искомых величин и их погрешностей. Форма отчета выдается в зависимости от вида работ.

8. Перечень норматино-правовой документации использованной в работе.

#### **2. Требования к расчетной части**

Каждый расчет в общем случае должен содержать:

- эскиз или схему рассчитываемого изделия;

- задачу (с указанием, что требуется определить при расчете);

- исходные данные;
- расчет;

- вывод;

- перечень норматино-правовой документации использованной в работе.

Эскиз допускается вычерчивать в произвольном масштабе, обеспечивающем четкое представление о рассчитываемом изделии.

Отчет по лабораторной работе оформляется на бумаге стандартного формата А4 на одной стороне листа, которые сшиваются в скоросшивателе. Допускается оформление отчета по лабораторной работе только в электронном виде средствами Microsoft Office.

ФОРМА ОТЧЕТА

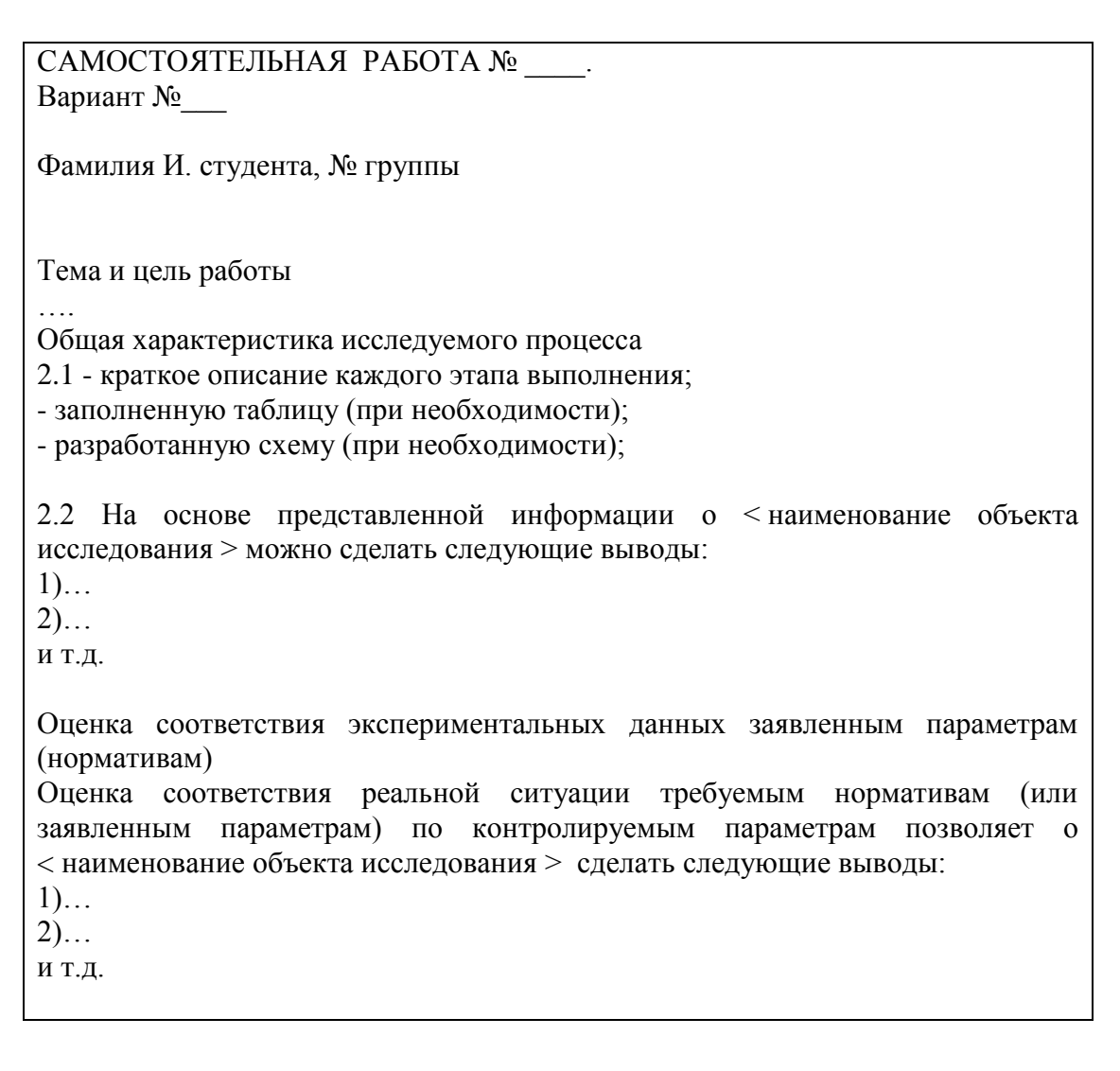

### **3. Требования к отчету по лабораторной/практической работе:**

1. Наименование работы, ее номер и дата выполнения.

2. Схема или чертеж. Параметры приборов.

3. Основные расчетные формулы с указанием величин, подлежащих измерению. Все буквенные величины, входящие в формулы, должны быть объяснены.

4. Результаты отдельных измерений (обычно в виде таблиц) с обязательным указанием единиц измерения.

5. Результаты обработки полученных экспериментальных данных с оценкой погрешности измерений. (Подстановка в расчетные формулы численных значений измерительных величин, вычисления и их результат)

6. Окончательные результаты с учетом погрешностей.

7. Построение графиков (если они предусмотрены заданием)

8. Выводы.

9. Перечень норматино-правовой документации использованной в работе.

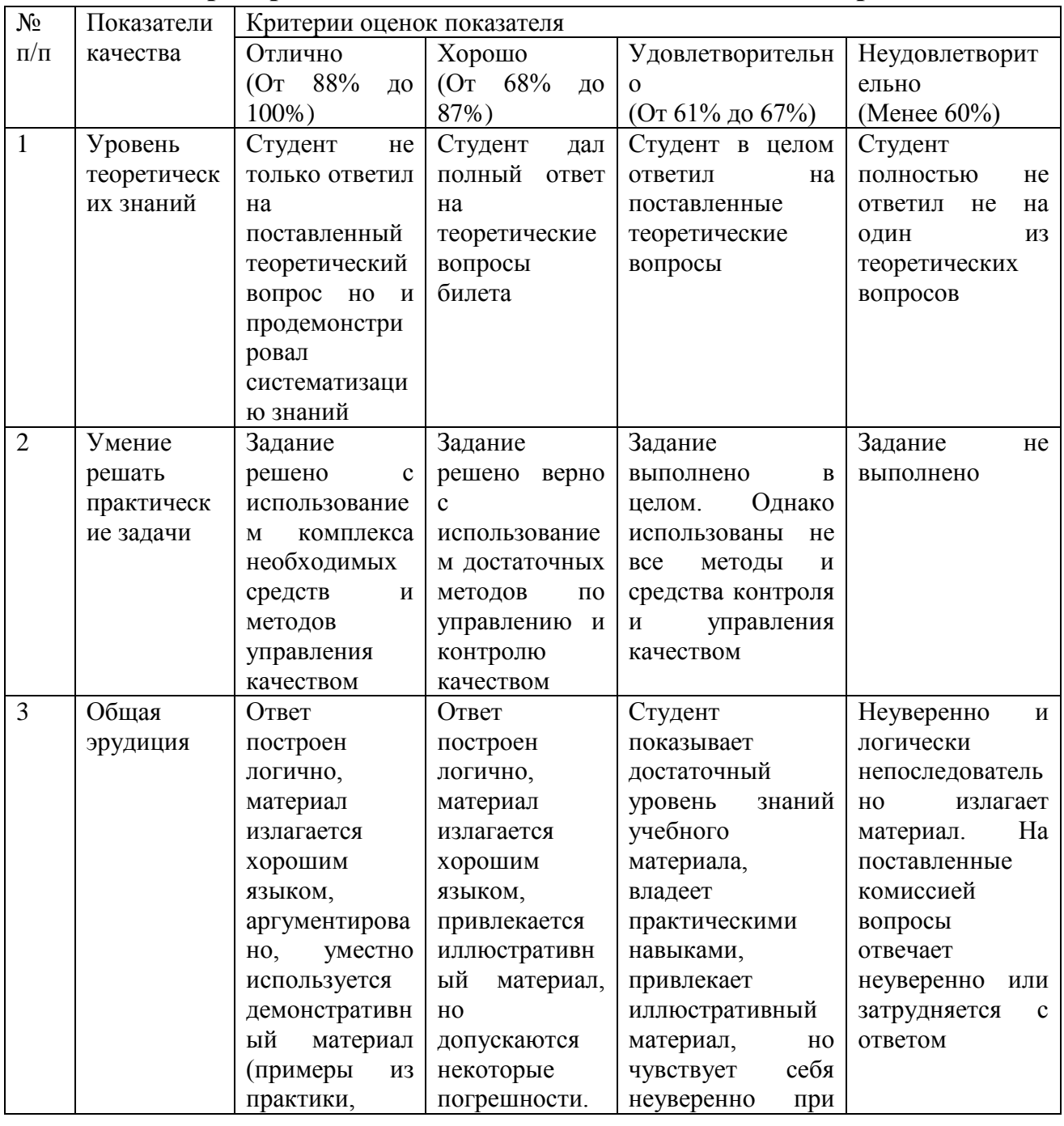

**Критерии оценки выполнения самостоятельной работы**

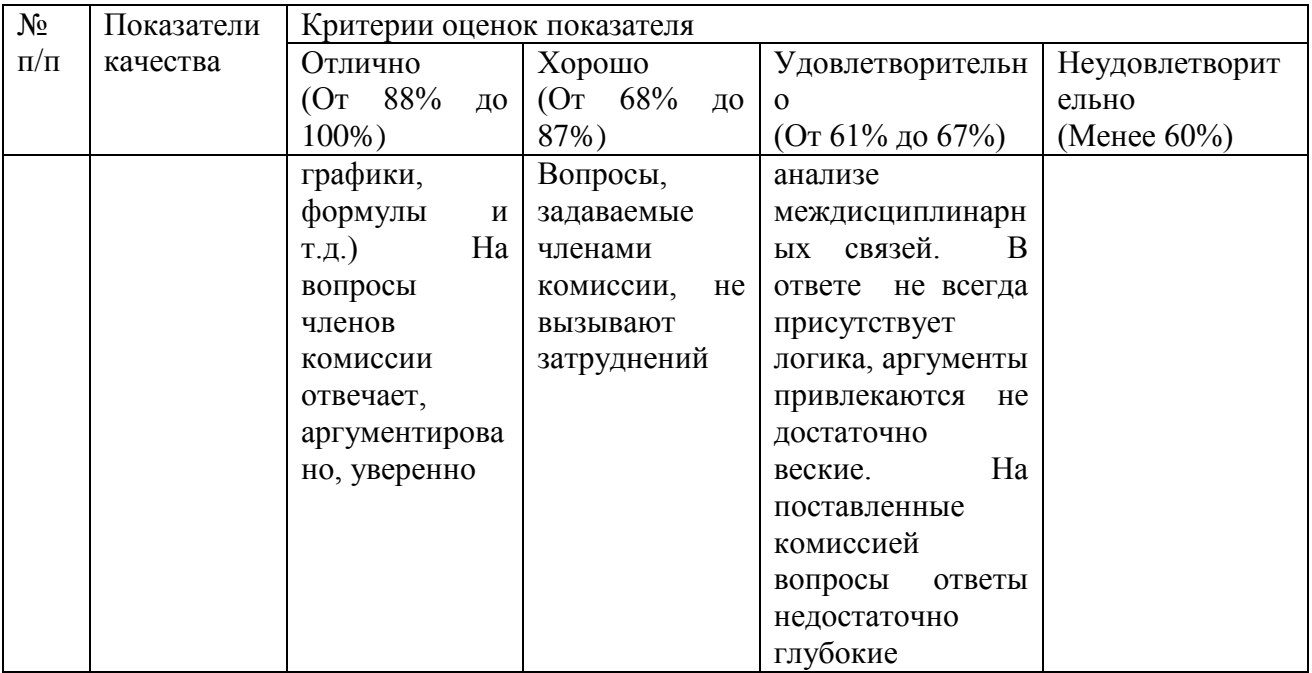

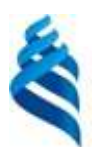

#### МИНИСТЕРСТВО ОБРАЗОВАНИЯ И НАУКИ РОССИЙСКОЙ ФЕДЕРАЦИИ Федеральное государственное автономное образовательное учреждение высшего образования

**«Дальневосточный федеральный университет»**

(ДВФУ)

## **ИНЖЕНЕРНОЙ ШКОЛЫ**

## **ФОНД ОЦЕНОЧНЫХ СРЕДСТВ**

**по дисциплине «**Основы взаимозаменяемости и нормирование точности»

**Направление подготовки 27.03.02 Управление качеством** Профиль «Управление качеством в производственно-технологических системах»

**Форма подготовки очная**

**Владивосток 2018**

# **Паспорт ФОС**

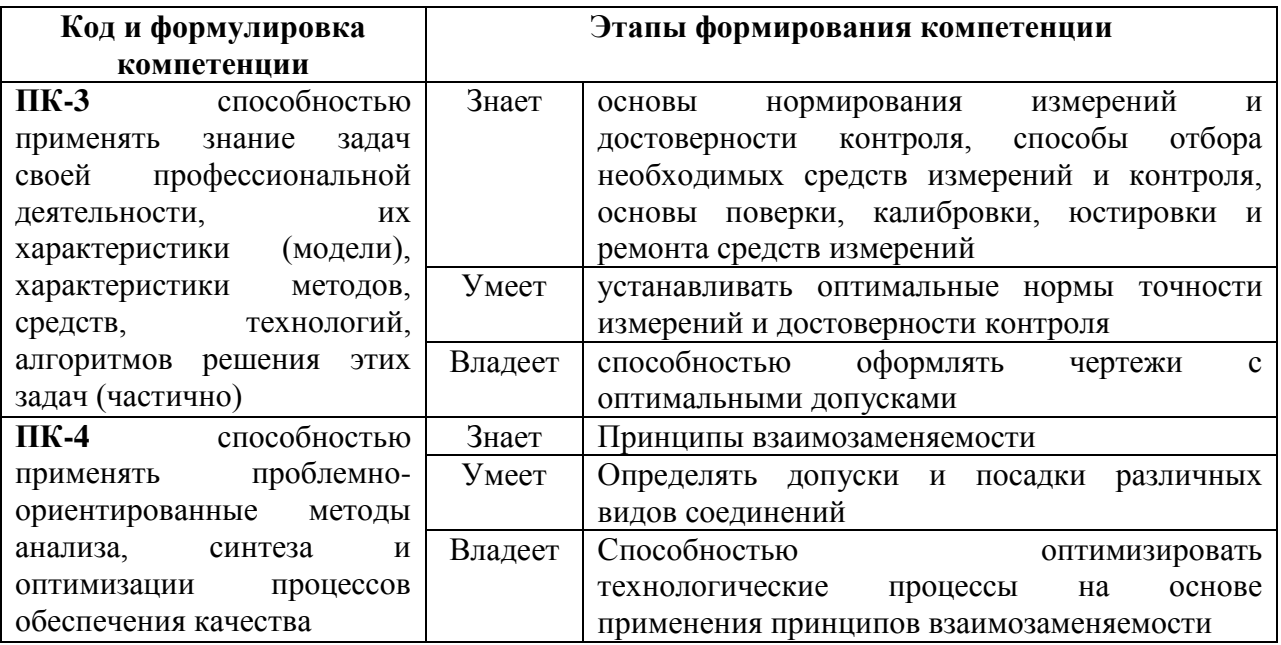

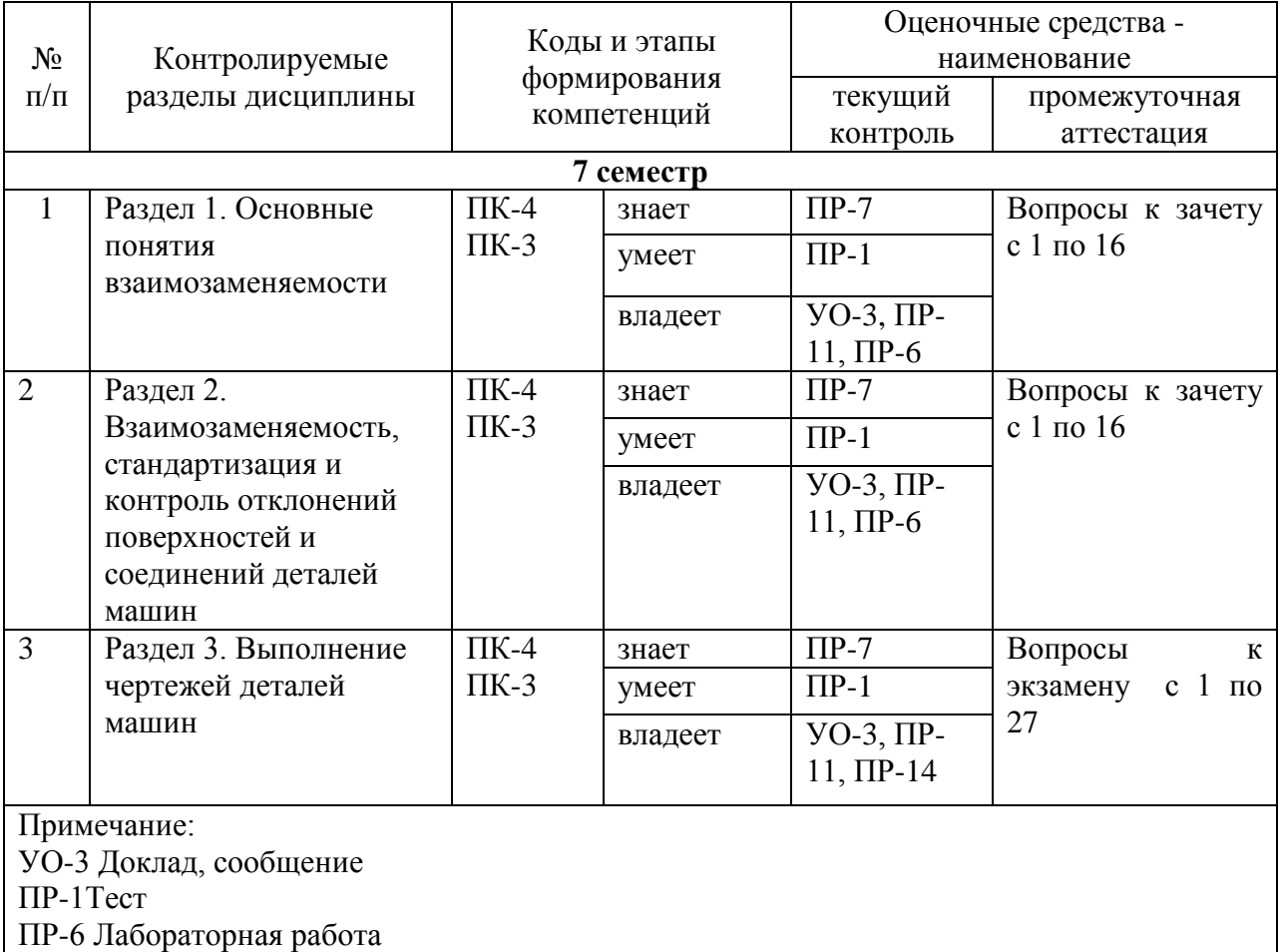

ПР-7 Конспект

ПР – 11 Кейс-задача

ПР-14 Расчетно-графическая работа

# **Шкала оценивания уровня сформированности компетенций**

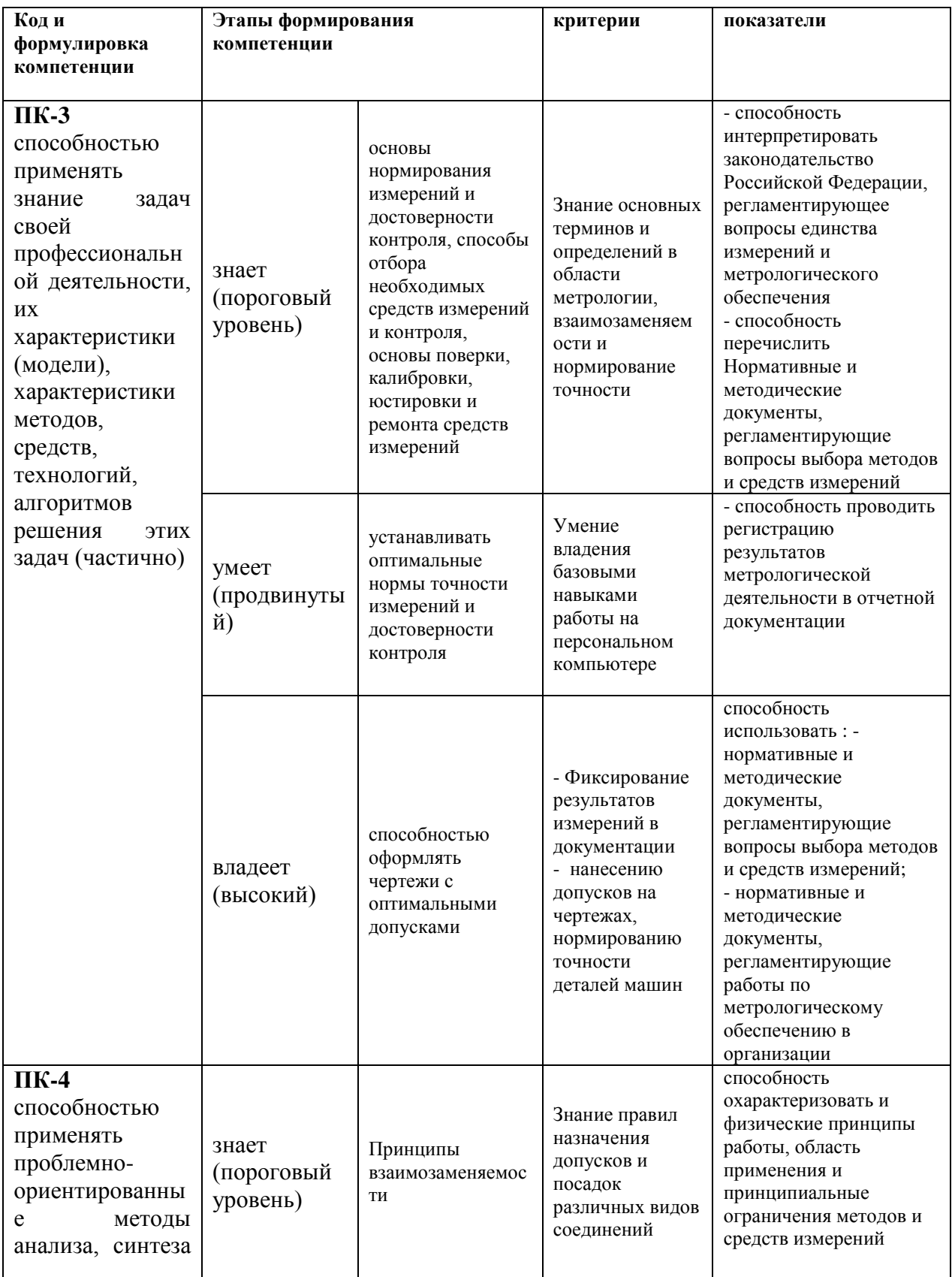

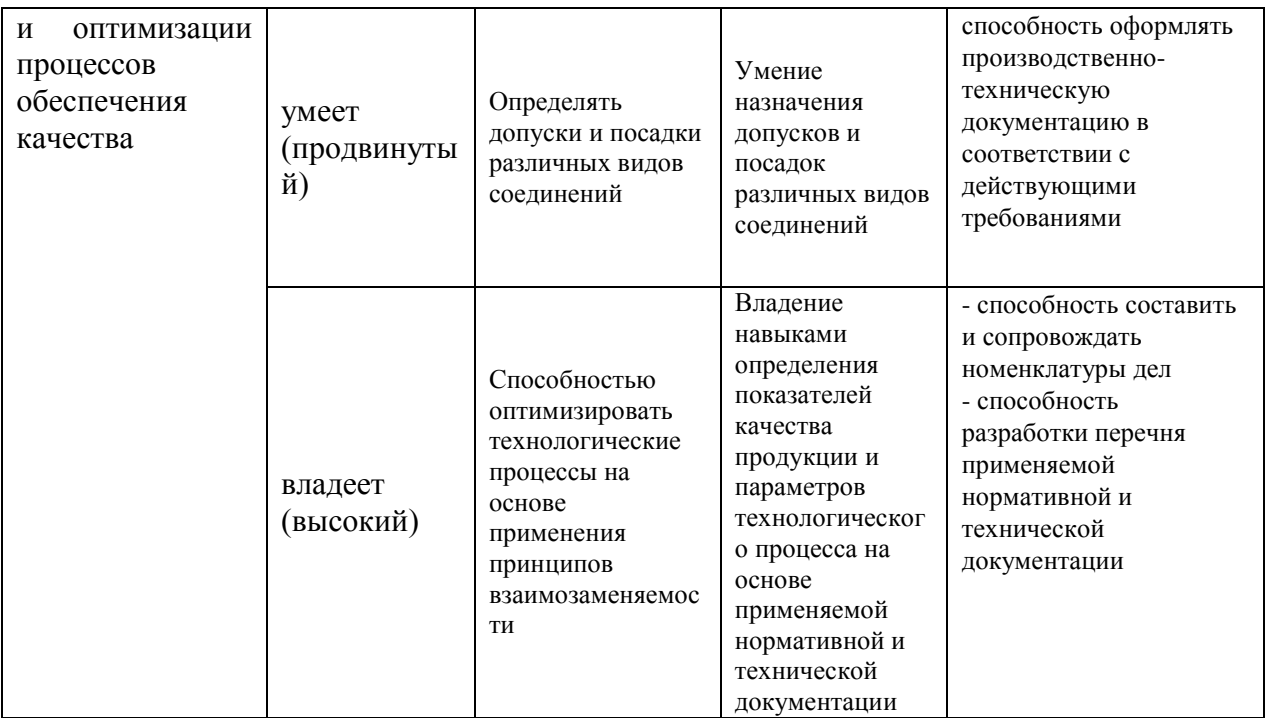

### **Зачетно-экзаменационные материалы по дисциплине**

### **Вопросы к зачету.**

1. Сущность курса «Взаимозаменяемость» и его взаимосвязи с другими дисциплинами. Цели и задачи изучения курса.

2. Общие положения науки о взаимозаменяемости.

3. Взаимозаменяемость и точность изготовления деталей.

4. Взаимозаменяемость и вопросы обеспечения качества производства и функционирования машин и их деталей.

5. Статистические методы оценки показателей точности и контроля качества изготовления.

6. Ряды значений геометрических параметров.

7. Виды сопряжений в технике.

8. Связь «Взаимозаменяемости» с дисциплинами, изучаемыми в рамках специальности 221700.62 Стандартизация и Взаимозаменяемость и нормирование точности, и место специалиста данного профиля в изучаемой дисциплине.

9. Статистические методы оценки показателей точности и контроля качества изготовления.

10. Выбор средств измерения и важность корректного выбора для обеспечения основных принципов «Взаимозаменяемости».

11. Методы и средства измерений. Выбор средств измерений. Перспективы дальнейшего развития методов и средств измерений. Их место во «Взаимозаменяемости».

12. Допуск и посадки: основные определения. Системы основного вала и основного отверстия. Системы определения допусков и посадок.

13. Допуски и посадки: основные определения. Система ЕСДП. Квалитеты.

14. Классификация отклонений поверхностей деталей машин по форме

15. Классификация отклонений поверхностей деталей машин по форме.

16. Нормируемые показатели. Обозначение на чертежах.

#### **Вопросы к экзамену**

1. Статистические методы оценки показателей точности и контроля качества изготовления.

2. Выбор средств измерения и важность корректного выбора для обеспечения основных принципов «Взаимозаменяемости».

3. Допуск и посадки: основные определения. Системы основного вала и основного отверстия. Системы определения допусков и посадок.

4. Допуски и посадки: основные определения. Система ЕСДП. Квалитеты.

5. Классификация отклонений поверхностей деталей машин по форме.

6. Нормируемые показатели. Обозначение на чертежах.

7. Классификация отклонений поверхностей деталей машин по расположению. Нормируемые показатели. Обозначение на чертежах.

8. Классификация суммарных отклонений поверхностей деталей машин. Нормируемые показатели. Обозначение на чертежах.

9. Классификация отклонений поверхностей деталей машин: шероховатость и волнистость. Нормируемые показатели. Обозначение на чертежах.

10. Классификация гладких цилиндрических соединений: расчет допусков и посадок. Нанесение параметров на чертежи. Методы и средства контроля отклонений.

11. Конические соединения и углы: расчет допусков и посадок. Нанесение параметров на чертежи. Методы и средства контроля отклонений.

12. Резьбовые соединения: основные параметры резьбы, расчет допусков. Нанесение параметров на чертежи. Методы и средства контроля отклонений.

13. Классификация шпоночных и шлицевых соединений. Виды шпонок. Основные элементы шпоночного соединения. Допуски и посадки шпоночных соединений. Способы их нанесения на чертежи.

14. Классификация шпоночных и шлицевых соединений.

15. Шлицевые соединения и их виды.

16. Параметры прямобочных и эвольвентных шлицевых соединений, их допуски и способы нанесения на чертежи.

17. Зубчатые и червячные передачи, их особенности и назначение.

18. Эксплуатационная роль точности зубчатых и червячных передач.

19. Параметры исходного профиля цилиндрического зубчатого колеса и зубчатой передачи.

20. Системы допусков цилиндрических зубчатых колес и передач.

21. Зубчатые и червячные передачи, их особенности и назначение.

22. Эксплуатационная роль точности зубчатых и червячных передач.

- 23. Червячные передачи и системы допусков и посадок.
- 24. Размерные цепи: виды и их схемы.

25. Основные отношения размерных цепей. Обозначения размерных цепей на чертежах.

- 26. Расчет допусков размеров, входящих в размерные цепи.
- 27. Расчет предельных значений показателей качества.

### **Критерии выставления оценки студенту на зачете/ экзамене**

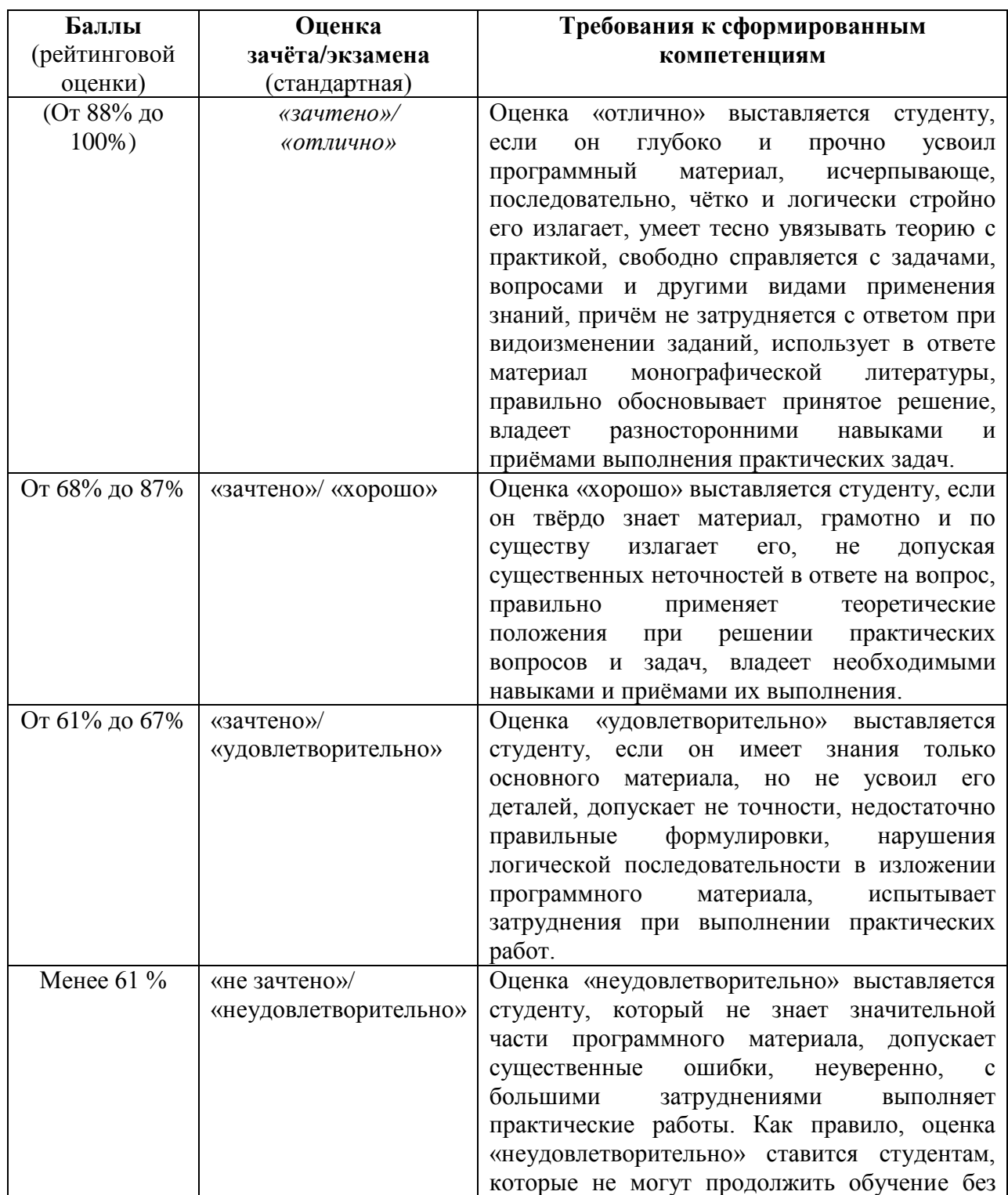

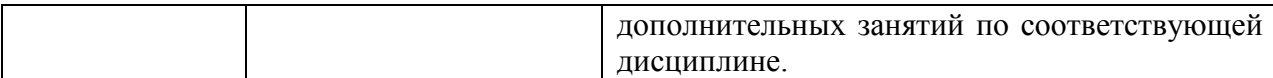

### **Комплекты оценочных средств для текущей аттестации по дисциплине**

#### **Вопросы к тестам**

Каждому студенту выдаются индивидуальные варианты тестов ( в данном РПУД представлены 38 вопросов из 110)

### **1. Взаимозаменяемость – это свойство:**

a. совокупности независимо изготовленных изделий и их частей заменять во время сборки или ремонта один экземпляр другим путем подгонки (пригонки) при выполнении технических условий и достижении заданных показателей технического устройства

b. совокупности независимо изготовленных изделий и их частей заменять во время сборки или ремонта один экземпляр другим без подгонки (пригонки) при выполнении технических условий и достижении заданных показателей технического устройства,

c. совокупности совместно изготовленных изделий и их частей заменять во время сборки или ремонта один экземпляр другим без подгонки (пригонки) при выполнении технических условий и достижении заданных показателей технического устройства

### **2. Внешняя взаимозаменяемость – это:**

a. когда имеет место бесподгонная собираемость только по присоединительным размерам

b. когда все элементы, входящие в изделие, обладают свойством взаимозаменяемости.

### **3. Отклонения изготовления поверхностей делятся на:**

a. отклонения формы,

b. отклонения расположения,

c. совместные (суммарные) отклонения,

d. шероховатость и волнистость,

e. все неверно,

f. все верно.

**4. Гладкие цилиндрические соединения по выполняемым ими эксплуатационным функциям классифицируют на следующие основные разновидности:** 

a. соединения со свободным взаимным перемещением деталей с гарантированным зазором;

b. соединения внутренних и наружных колец подшипников качения с валами и корпусными деталями;

c. разъемные неподвижные (переходные) соединения с небольшими зазорами в одной части совокупности соединений с небольшими натягами в другой ее части;

d. неразъемные неподвижные соединения с гарантированным натягом;

e. все верно.

#### **5. Размерная цепь – это совокупность:**

a. элементов, непосредственно участвующих в решении поставленной задачи и образующих замкнутый контур,

b. размеров, непосредственно участвующих в решении поставленной задачи

c. размеров, непосредственно участвующих в решении поставленной задачи и образующих замкнутый контур,

d. размеров, образующих замкнутый контур

#### **6. Отклонение от параллельности плоскостей детали определяется:**

a. наибольшим расстоянием между прилегающими плоскостями в пределах нормируемого участка

b. разностью наибольшего и наименьшего расстояний между прилегающими плоскостями в пределах нормируемого участка,

c. наименьшим расстоянием между прилегающими плоскостями в пределах нормируемого участка

#### **7. Посадка определяется:**

a. разностью размеров отверстия и вала до сборки, называемой зазором

b. разностью размеров отверстия и вала после сборки, называемой зазором

#### **8. Номинальная поверхность – это:**

a. это идеальная поверхность, форма которой задана чертежом или другим техническим документом

b. это идеальная поверхность, ограничивающая деталь и отделяющая ее от окружающей среды; получают в результате обработки детали

#### **9. Обозначения предельных отклонений для отверстий:**

a. EI – верхнее; ES – нижнее,

b. EI – среднее для вала; ES – среднее для отверстия,

c.  $EI$  – нижнее;  $ES$  – верхнее.

#### **10. Кинематическая точность – это:**

a. угловая точность вращения за полный цикл изменения относительного положения колес, характеризующаяся наименьшей кинематической погрешностью передачи за цикл

b. угловая точность вращения за полный цикл изменения относительного положения колес, характеризующаяся наибольшей кинематической погрешностью передачи за цикл.

#### **11. Признаками взаимозаменяемости являются:**

a. бесподгоночная (беспригоночная) собираемость независимо изготовленных и затем соединяемых деталей и узлов;

b. полученное в результате сборки или замены при ремонте соединение должно соответствовать техническим условиям, удовлетворять эксплуатационным требованиям;

c. стандартизация и унификация технологии изготовления деталей;

d. верно **(a)** и **(c)**;

e. верно **(b)** и **(c)**;

f. верно **(a)** и **(b)**;

g. все верно.

#### **12. При контактировании деталей их поверхности делятся на:**

- a. сопрягаемые;
- b. несопрягаемые (свободные);

c. все верно.

#### **13. Предельные размеры – это размеры:**

a. служащие началом отсчета отклонений и относительно которых определяются предельные допуски

b. между которыми должен находиться или которым может быть равен действительный размер годной детали

#### **14. Проходной предел – это:**

c. термин, применяемый к одному из предельных размеров, который соответствует максимальному количеству материала

d. термин, применяемый к одному из предельных размеров, который соответствует минимальному количеству материала

#### **15. Отклонения расположения:**

a. от параллельности прямых в плоскости,

- b. от параллельности прямых в пространстве,
- c. от перпендикулярности плоскостей,
- d. наклона плоскости относительно плоскости или оси,
- e. от соосности относительно оси базовой поверхности,
- f. от симметричности относительно базового элемента,
- g. позиционное,
- h. от пересечения осей,
- i. все верно

### **16. Торцовое биение – это:**

a. разность наибольшего и наименьшего расстояний от точек реального профиля торцовой поверхности до плоскости перпендикулярной базовой оси; b. наибольшее расстояние от точек реального профиля торцовой поверхности до плоскости перпендикулярной базовой оси;

c. наименьшее расстояние от точек реального профиля торцовой поверхности до плоскости перпендикулярной базовой оси.

# **17. В системе ЕСДП для гладких цилиндрических соединений предусмотрено:**

- a. 15 квалитетов,
- b. 20 квалитетов,
- c. 12 квалитетов

**18. Посадочным размером является ширина, по которой предусмотрены следующие виды соединений:** 

- a. свободное, нормальное и точное;
- b. свободное и нормальное;
- c. свободное и точное,
- d. нормальное и точное.
- **19. Размеры, входящие в размерную цепь называются:**
- a. параметрами размерной цепи,
- b. звеньями размерной цепи,
- c. составляющими размерной цепи.
- **20. По форме осевого профиля резьбы делят на:**
- a. метрические треугольные исходного профиля;
- b. трапецеидальные одно- и многозаходные;
- c. упорные и упорные усиленные пилообразного профиля;
- d. конические метрические;
- e. трубные треугольного исходного профиля;
- f. все верно;
- g. верны пункты \_\_\_\_\_\_\_\_\_\_\_\_\_\_\_\_\_.

#### **21. Точностью изготовления называется:**

- a. близость результатов изготовления к предписанным значениям,
- b. минимум брака в партии деталей,
- c. минимальные величины допусков.

# **22. Поверхности детали, не контактирующие с поверхностями других деталей в соединениях, называются:**

- a. несопрягаемыми,
- b. свободными,
- c. все верно

#### **23. Основной вал – это:**

a. вал, предельные отклонения которого равно нулю

- b. вал, верхнее предельное отклонение которого равно нулю
- c. вал, нижнее предельное отклонение которого равно нулю

# **24. С помощью предельных отклонений предельные размеры указывают следующими способами:**

a. числовыми величинами;

b. условными (символическими) обозначениями полей допусков и посадок согласно стандартам;

c. символическими условными обозначениями полей допусков с указанием справа в скобках их числовых величин;

d. все верно.

### **25. Отклонение формы (виды):**

- a. от прямолинейности в плоскости,
- b. от плоскостности,
- c. от цилиндричности,
- d. овальность,
- e. огранка,
- f. от профиля продольного сечения,
- g. конусообразность,
- h. бочкообразность,
- i. седлообразность,
- j. все верно
- k. верны пункты \_\_\_\_\_\_\_\_\_\_\_\_\_\_\_

# **26. Нормальная относительная геометрическая точность для допусков формы и расположения (А) составляет:**

- а.  $\sim 60\%$  от допуска размера,
- b.  $\sim$  40 % от допуска размера,
- c.  $\sim$  25 % от допуска размера.

### **27. Для валов основные отклонения обозначаются:**

- a. строчными латинскими буквами,
- b. прописными латинскими буквами,
- c. числовыми значениями,
- d. графическими элементами.

# **28. При центрировании шлицевых эвольвентных соединений по боковым сторонам зубьев суммарный допуск включает:**

a. отклонение собственно ширины впадины;

b. отклонение собственно ширины впадины и отклонения формы и расположения элементов профиля впадины;

c. отклонение формы и расположения элементов профиля впадины.

### **29. Эксплуатационные свойства машин зависят в основном:**

- a. от промежуточных звеньев цепи,
- b. от допусков размерной цепи,
- c. от метода определения допусков размерной цепи,
- d. от замыкающего звена цепи.

## **30. Безотказность работы зубчатых колес связана:**

a. с наличием гарантированного (минимального) бокового зазора между неработающими профилями зубьев колес передачи,

b. наличием гарантированного (максимального) бокового зазора между неработающими профилями зубьев колес передачи,

c. с наличием гарантированного (минимального) бокового зазора между работающими (соприкасающимися) профилями зубьев колес передачи,

d. наличием гарантированного (максимального) бокового зазора между работающими (соприкасающимися) профилями зубьев колес передачи

## **31. Единица допуска** *i* **определяется по формуле:**

a. 
$$
i = 0,45\sqrt[3]{D} + 0,001D
$$

b. 
$$
i = 0,45\sqrt{D} + 0,001D
$$

c. 
$$
i = 0,45\sqrt[3]{D} - 0,001D
$$

d. 
$$
i = \sqrt[3]{D}
$$

# **32. Высокая относительная геометрическая точность для допусков формы и расположения (С) составляет:**

a. 
$$
\sim 60\%
$$
 от допуска размера,

- b.  $\sim$  40 % от допуска размера,
- с.  $\sim$  25 % от допуска размера.

## **33. Для отверстий основные отклонения обозначаются**

- a. строчными латинскими буквами,
- b. прописными латинскими буквами,
- c. числовыми значениями,
- d. графическими обозначениями.

# **34. При центрировании шлицевых эвольвентных соединений по**

## **боковым сторонам зубьев используют следующие виды допусков:**

- a. допуск собственно ширины впадины втулки;
- b. суммарный допуск,
- c. все верно,
- d. все неверно.

## **35. Расчеты допусков размерных цепей производятся:**

- a. методом максимума-минимума,
- b. вероятностным методом,
- c. проектным методом,
- d. все верно,
- e. верны пункты и последник и последник и последник и последник и последник и последник и последник и последни

## **36. Плавность работы – это:**

a. степень малости угловых ускорений, возникающих на протяжении цикла за счет нарушений равномерности вращения,

b. угловая точность вращения за полный цикл изменения относительного положения колес, характеризующаяся наибольшей кинематической погрешностью передачи за цикл

**37. Установлено** … **степеней точности допусков углов:**

- a. 10
- b. 12
- c. 15
- d. 17
- e. 20

**38. Неподвижные резьбовые соединения могут быть с зазорами, переходными и натягами:** 

- a. по среднему диаметру,
- b. по внешнему диаметру,
- c. по внутреннему диаметру.

#### **Критерии оценки**

Тестовые задания формируются по 10 вопросов, оценивание выполнения тестов проходит по следующим критериям:

 $65$  баллов – если вес правильных ответов составляет от 88% до 100%.

 $\checkmark$  4 балла – если вес правильных ответов составляет от 68% до 87%.

 $\checkmark$  3 балла – если вес правильных ответов составляет от 61% до 67%.

2 балла – если вес правильных ответов составляет менее 61 %.

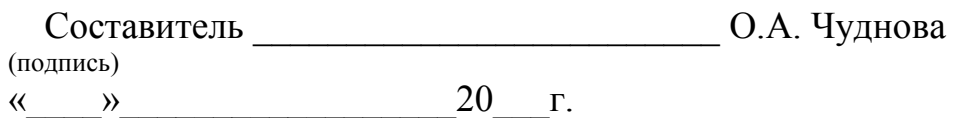

## **Кейс-задача для текущей аттестации по дисциплине ВЗАИМОЗАМЕНЯЕМОСТЬ И НОРМИРОВАНИЕ ТОЧНОВСТИ**

**Практические задания**

Для каждого практического задания, в соответсвии с РПУД выдается от 5 до 10 задач. При этом каждому студенту выдаются индивидуальные варианты.

Ниже приведены варианты заданий по одному из разделов.

#### **Задача 1.1**

Заданы две посадки, у которых известны наименьший и наибольший зазоры, нижнее предельное отклонение вала, допуск вала и номинальный размер соединения (см. таблицу 1.1).

Построить схемы расположения полей допусков отверстия и вала. На схемах указать все отклонения.

Определить для каждой из посадок:

- предельные отклонения отверстия и вала;
- допуск отверстия и допуск посадки;
- предельные размеры отверстия и вала.

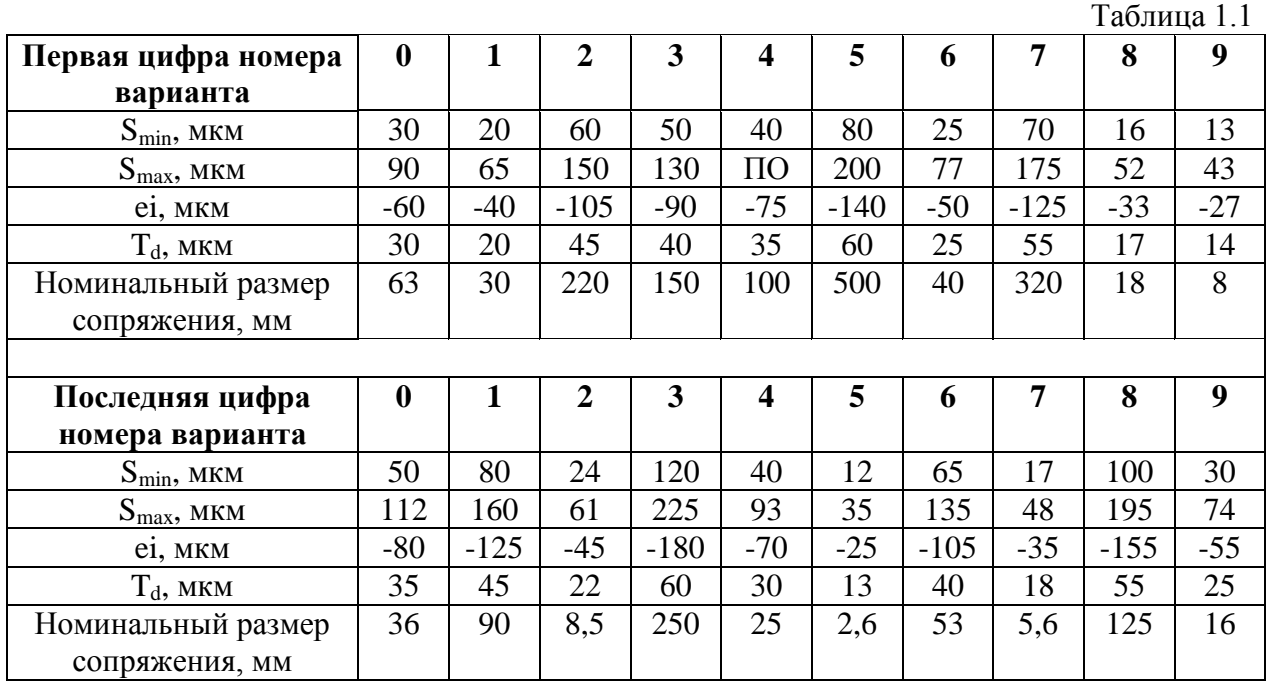

## **Задача 1.2**

В двух сопряжениях типа вал-отверстие известны номинальные размеры сопряжений, предельные отклонения отверстия и вала, которые заданы в таблице 1.2.

Для каждого из заданных сопряжений дать схему расположения полей допусков деталей сопряжения. На схемах указать предельные отклонения.

Для заданных сопряжений определить:

- предельные размеры отверстия и вала;
- допуск отверстия, допуск вала и допуск посадки;
- наибольший и наименьший зазоры или натяги.

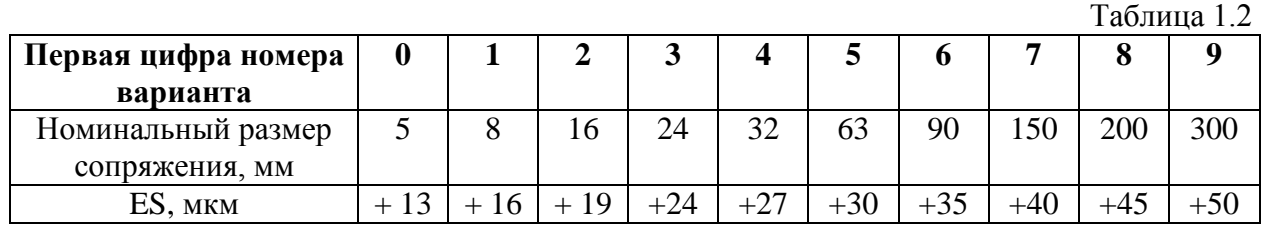

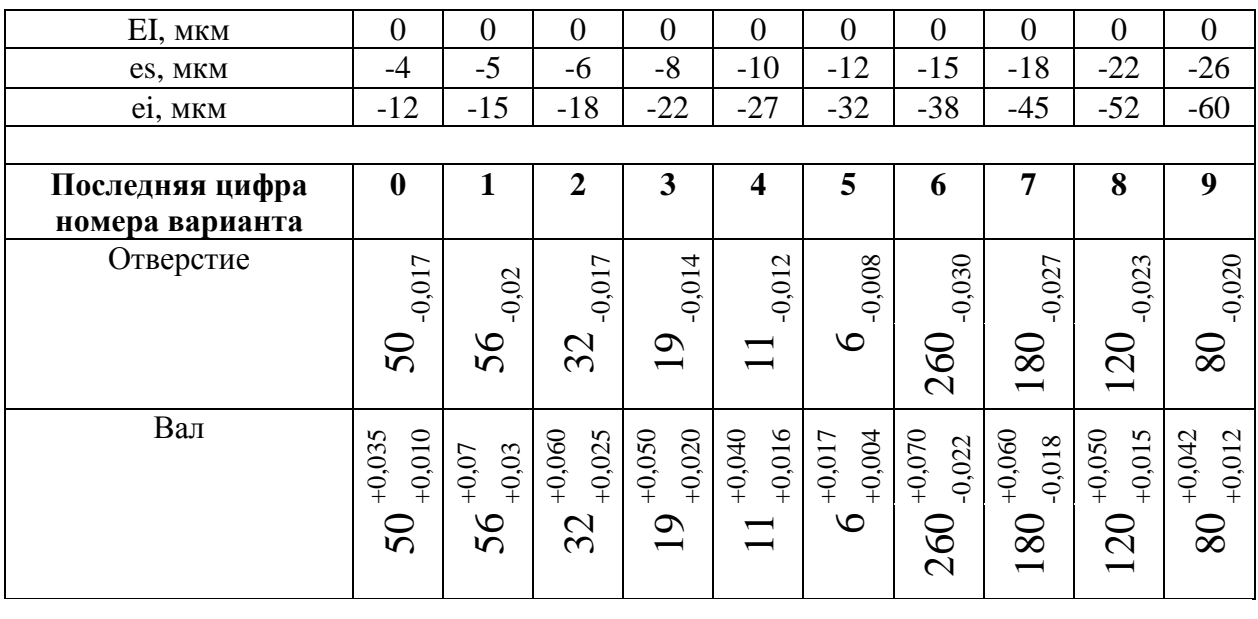

На чертеже среди прочих даны размеры двух валов и двух отверстий, не сопрягаемых между собой (см. таблицу 1.3).

Необходимо определить:

- для какого из валов или отверстий неправильно указаны предельные отклонения и почему;
- для остальных валов и отверстий наибольший и наименьший предельные размеры;
- величину допуска.

Построить схемы расположения полей допусков, отверстий и валов, имеющих правильно заданные предельные отклонения.

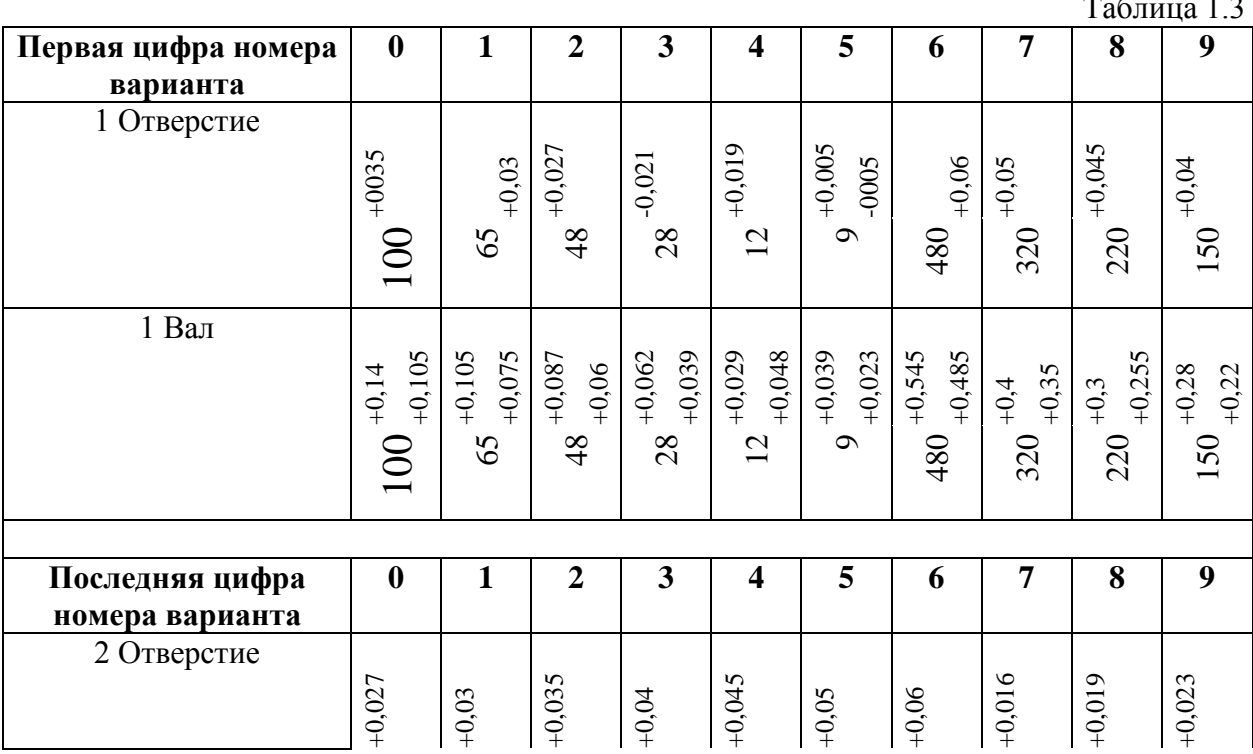

 $T_{\text{B}}\epsilon$ <sub>The</sub> 1.3

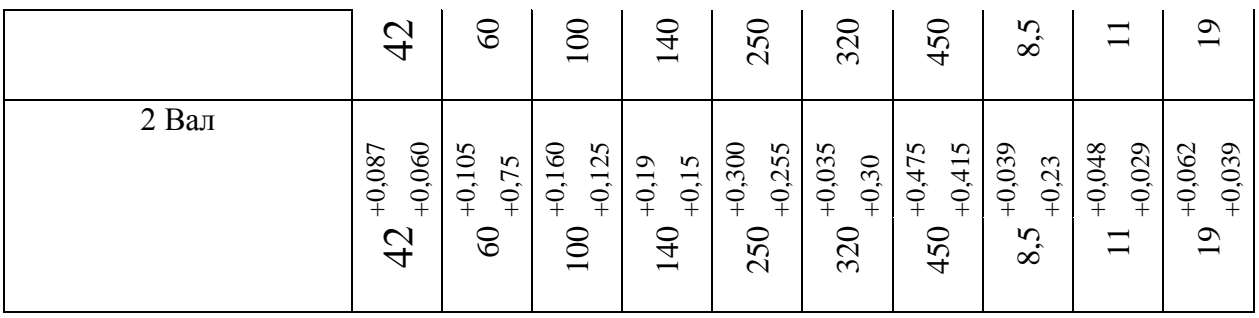

В двух посадках известны номинальные размеры сопряжений, допуск вала, нижнее предельное отклонение вала, натяг наибольший и натяг наименьший (см. таблицу 1.4). Дать схемы расположения полей допусков деталей сопряжения в заданных посадках. На схемах указать предельные отклонения.

Для каждой из заданных посадок необходимо определить:

- предельные отклонения отверстия и вала;
- допуск отверстия и допуск вала;
- предельные размеры отверстия и вала.

Таблица 1.4

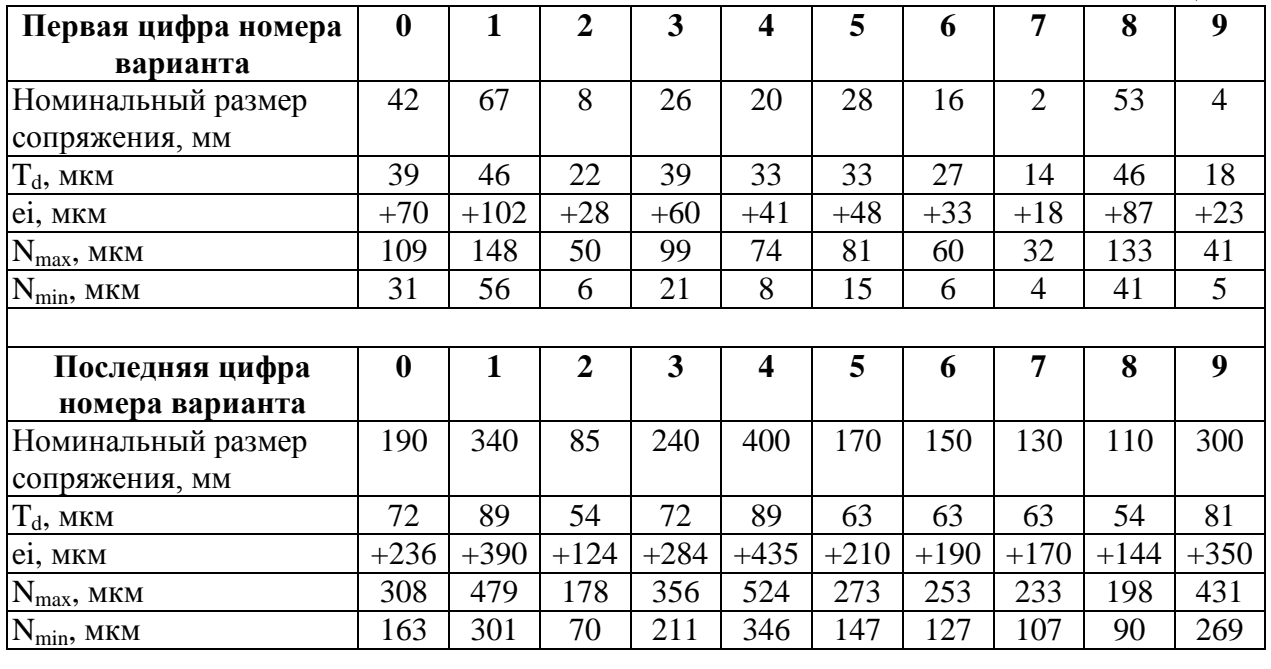

#### **Задача 1.5**

В двух сопряжениях типа вал-отверстие известны, соответственно, номинальный размер сопряжения, допуски отверстия и вала, верхнее отклонение вала (отверстия), минимальный зазор (натяг) в соединении (см. таблицу 1.5)

Построить схемы расположения полей допусков деталей сопряжений. На схемах указать предельные отклонения.

Определить для каждого из заданных сопряжений:

- предельные отклонения вала и отверстия;
- наибольший зазор (натяг) и допуск посадки;
- предельные размеры отверстия и вала.

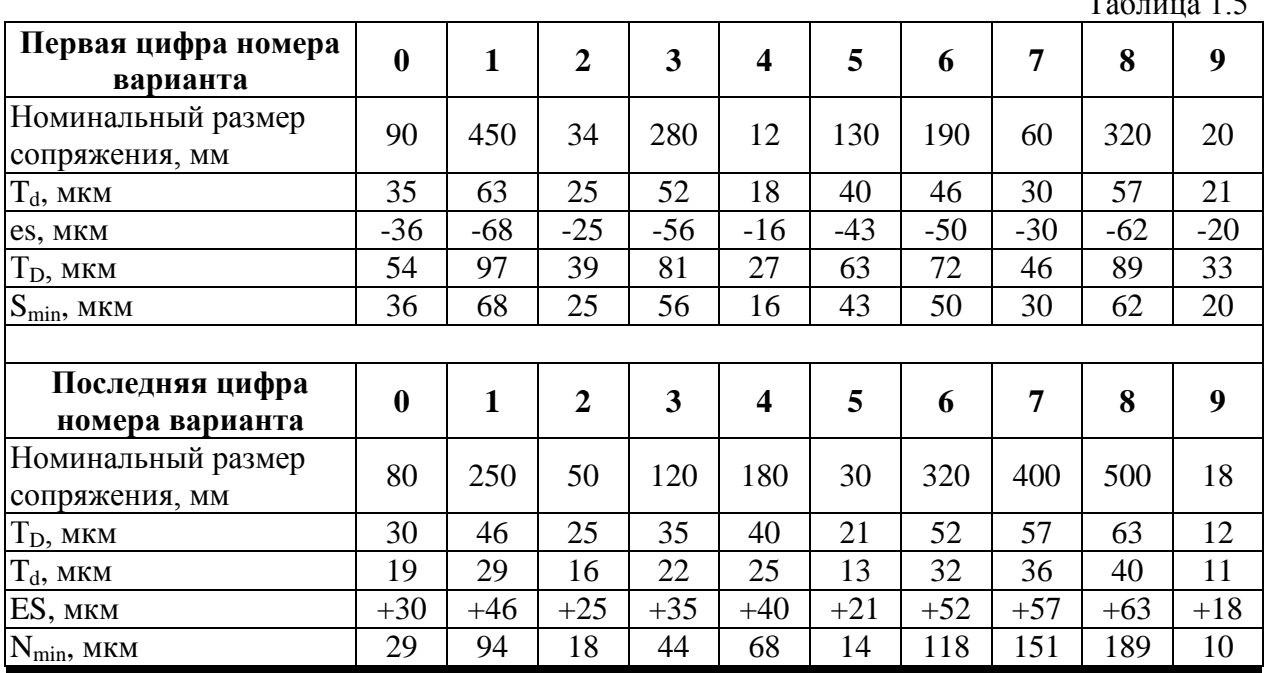

 $T_{\rm g}$   $\approx$  1.5

В двух посадках известны, соответственно, номинальный размер сопряжения, допуски отверстия и вала, верхнее отклонение отверстия (вала), минимальный натяг (зазор) в соединении.

Построить схемы расположения полей допусков деталей сопряжения для заданных посадок с указанием предельных отклонений.

Для каждой из заданных посадок определить:

- предельные отклонения отверстия и вала;
- наибольший натяг (зазор) и допуск посадки;
- предельные размеры отверстия и вала.

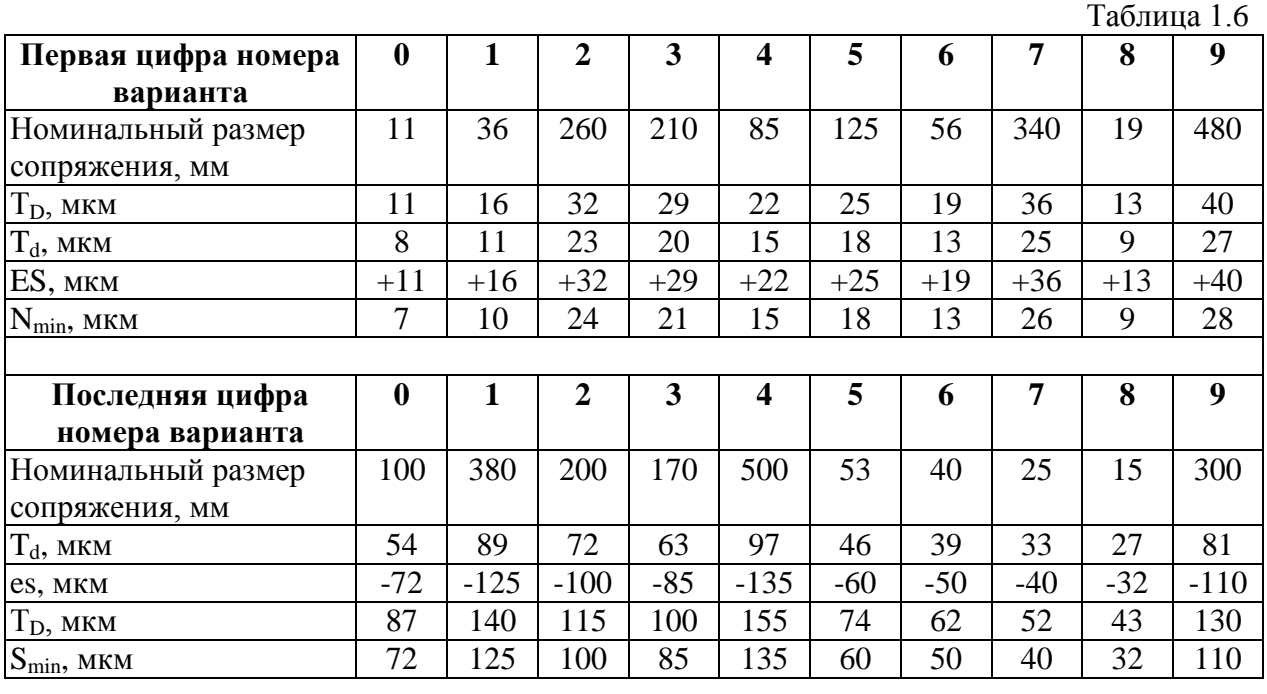

### **Задача 1.7**

Изготовленные отверстия согласно заданным номинальным размерам и предельным отклонениям, были измерены. Полученные действительные размеры приведены в таблице 1.7

Определить:

- все ли изготовленные отверстия годные;
- для негодных отверстий, если такие окажутся, установить вид брака: неисправимый или исправимый, и доказать это;
- допуск на обработку отверстий.

Построить схему расположения полей допусков заданных отверстий с указанием на ней предельных отклонений, предельных и действительных размеров.

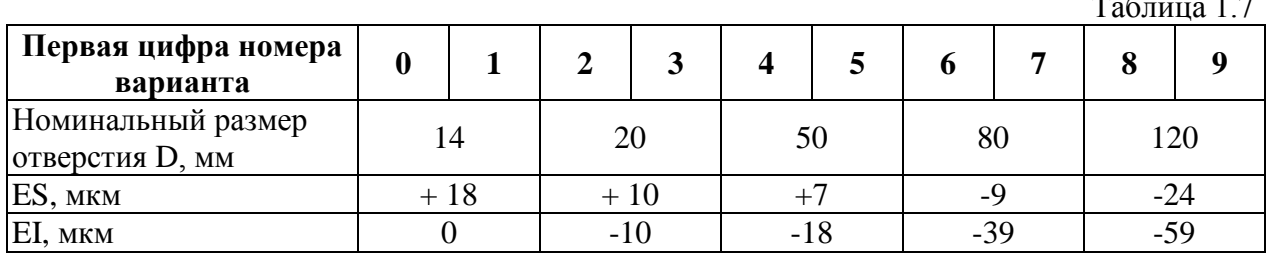

Таблица 1.7

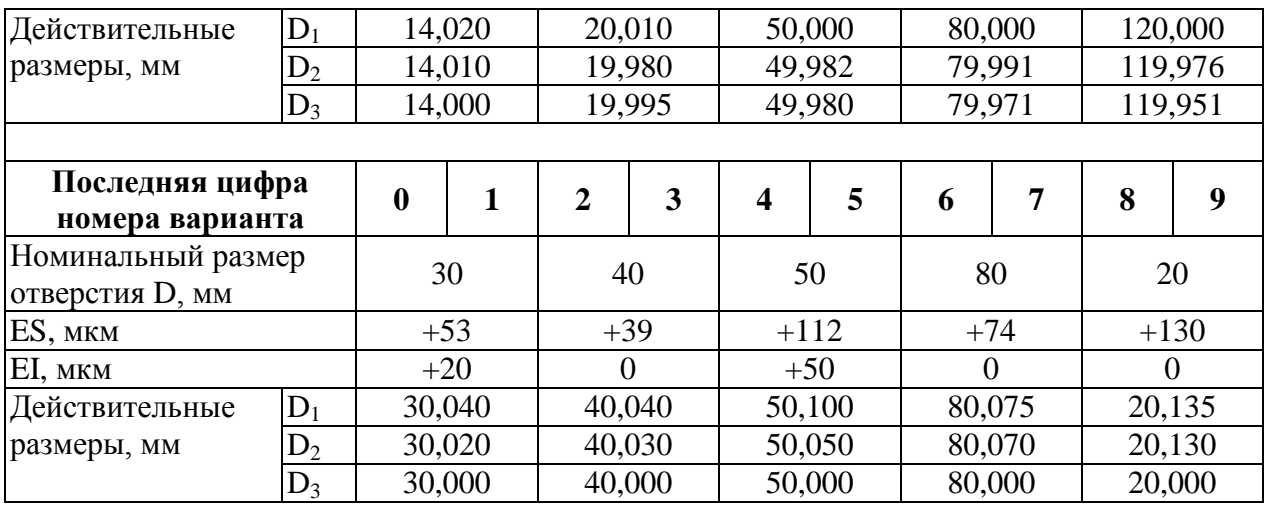

Отверстия, которые изготовлены в цехах завода согласно заданным на чертеже номинальным размерам и предельным отклонениям, были измерены. Полученные действительные размеры приведены в таблице 1.8.

Определить:

- все ли изготовленные отверстия годные;
- для негодных отверстий, если такие окажутся в этой партии, установить вид брака: неисправимый или исправимый.

Построить схему расположения полей допусков заданных отверстий с указанием на ней предельных отклонений, предельных и действительных размеров.

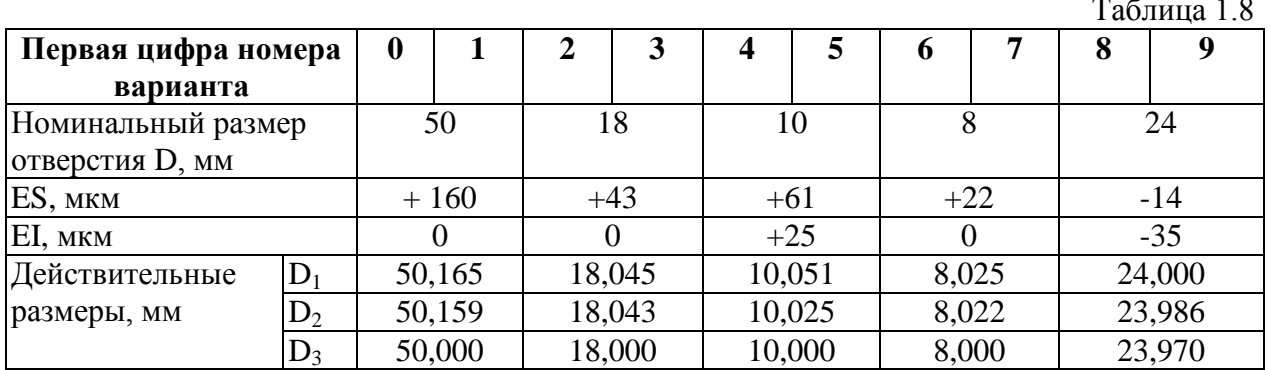

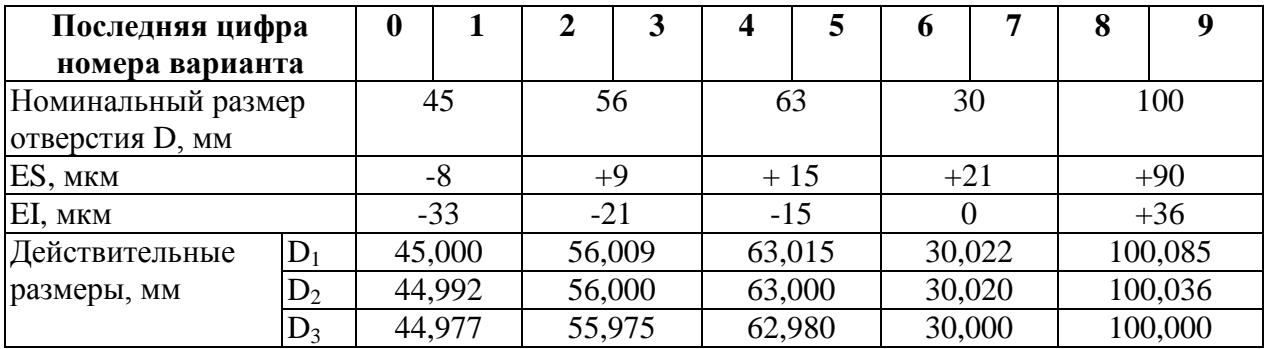

 $T<sub>1.8</sub>$ 

На рабочем чертеже заданы номинальные размеры с предельными отклонениями для валов. Выборочные измерения нескольких изготовленных валов дали следующие результаты, таблица 1.9.

Определить:

- допуск на обработку заданных валов;
- годность изготовленных валов;
- для негодных валов установить вид брака: исправимый или неисправимый.

Построить схему расположения полей допусков заданных валов с указанием на ней предельных отклонений, предельных и действительных размеров.

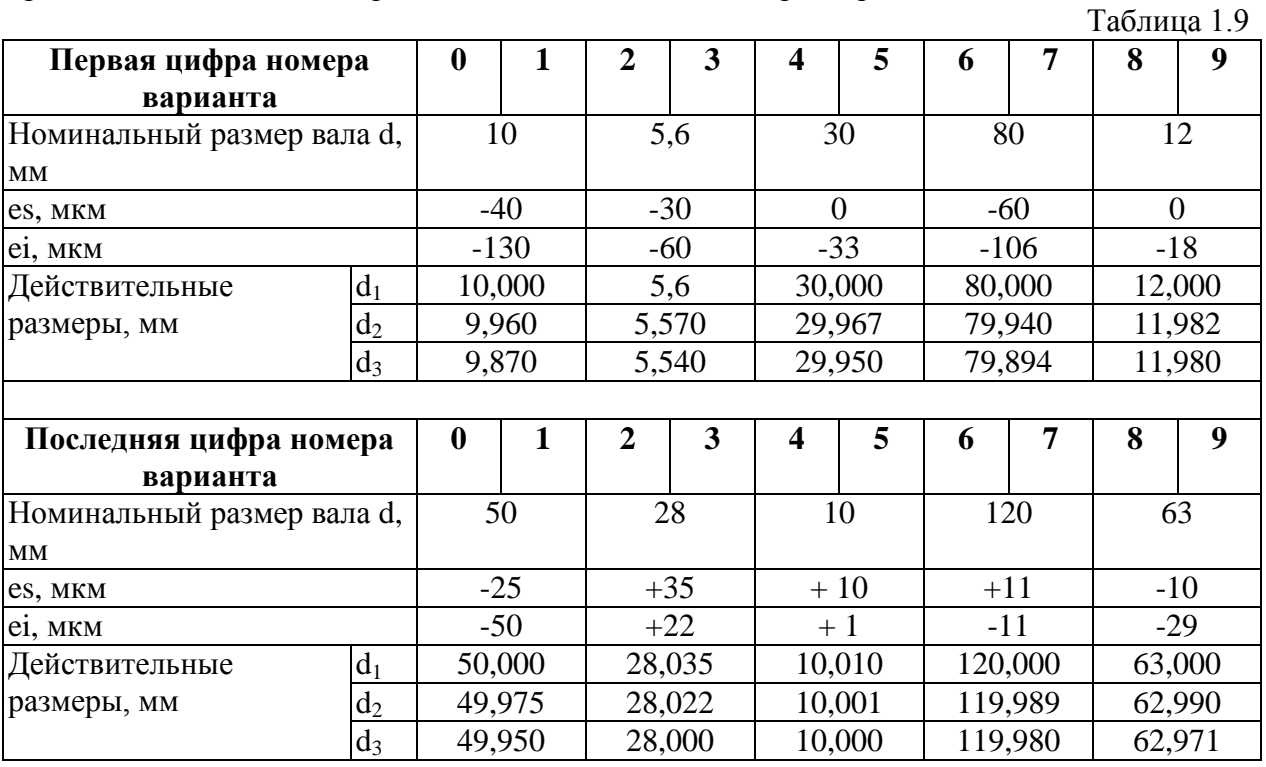

#### **Задача 1.10**

По заданным на чертеже номинальным размерам и предельным отклонениям изготавливаются валы. Выборочные измерения готовых валов в виде их действительных размеров приведены в таблице 1.10.

Определить:

- допуск на обработку заданных валов;
- годность изготовленных валов;
- для негодных валов установить вид брака: исправимый или неисправимый.

Построить схему расположения полей допусков заданных валов с указанием на ней предельных отклонений, предельных и действительных размеров.

 $T_2$ блица 1.10

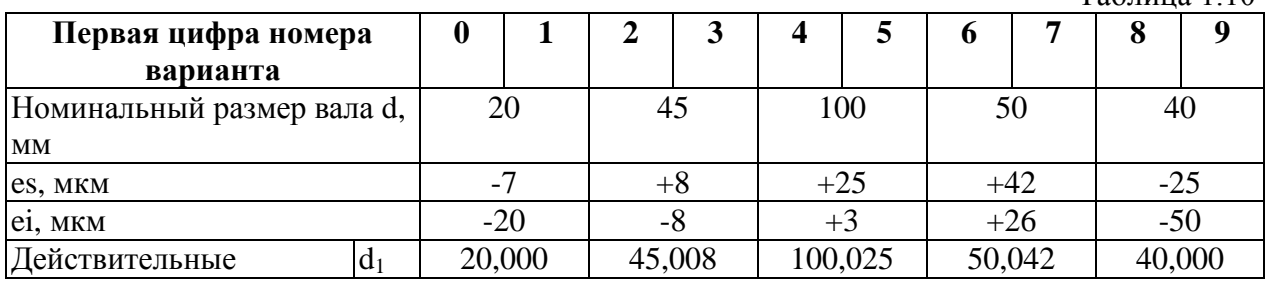

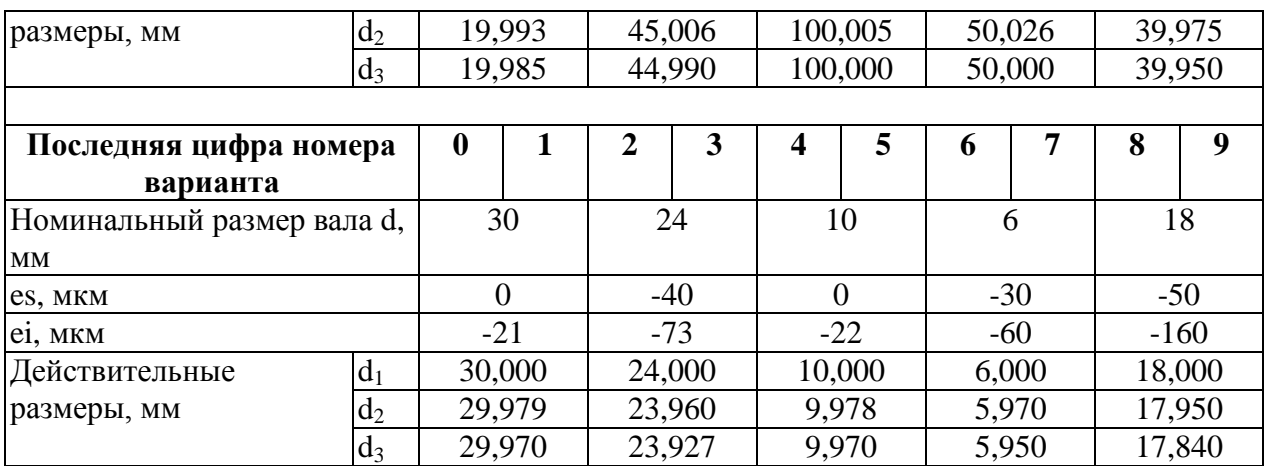

### **Критерии оценки (письменный ответ)**

 100-86 баллов – если ответ показывает глубокое и систематическое знание всего программного материала и структуры конкретного вопроса, а также основного содержания и новаций лекционного курса по сравнению с учебной литературой. Студент демонстрирует отчѐтливое и свободное владение концептуальнопонятийным аппаратом, научным языком и терминологией соответствующей научной области. Знание основной литературы и знакомство с дополнительно рекомендованной литературой. Логически корректное и убедительное изложение ответа.

 85-76 баллов – знание узловых проблем программы и основного содержания лекционного курса; умение пользоваться концептуальнопонятийным аппаратом в процессе анализа основных проблем в рамках данной темы; знание важнейших работ из списка рекомендованной литературы. В целом логически корректное, но не всегда точное и аргументированное изложение ответа.

 $\sqrt{75-61}$  балл – фрагментные, поверхностные знания важнейших разделов программы и содержания лекционного курса; затруднения с использованием научно-понятийного аппарата и терминологии учебной дисциплины; неполное знакомство с рекомендованной литературой; частичные затруднения с выполнением предусмотренных программой заданий; стремление логически определенно и последовательно изложить ответ.

 60-50 баллов – незнание, либо отрывочное представление о данной проблеме в рамках учебно-программного материала; неумение использовать понятийный аппарат; отсутствие логической связи в ответе.

Составитель Дания Соль Соль Соль Соль Соль Чуднова

(подпись)  $\rightarrow$  20  $\Gamma$ .

## **Комплект заданий для выполнения расчѐтно-графической работы**

Задание 1.Исходные данные (рисунок 1): механизм служит для передачи вращения с различными частотами вращения от блока шестерен 5 через вал 6 и полумуфту 7 на входной вал 10 исполнительного механизма, соединенный соосно с полумуфтой 7 посредством подшипника качения 8 легкой серии. Блок шестерен 5 соединен с валом 6 через шпонку на переходной посадке, а полумуфта 7 с валом 6 – на прессовой посадке с натягом. Вал вращается на двух шариковых подшипниках качения 9 тяжелой и 3 средней серий, закрытых слева глухой крышкой 1 на четырех болтах М8, размещенных в отверстиях разъемного корпуса 4 механизма. Вал 10 свободно вращается во втулке (11), запрессованную в шестерню (12).

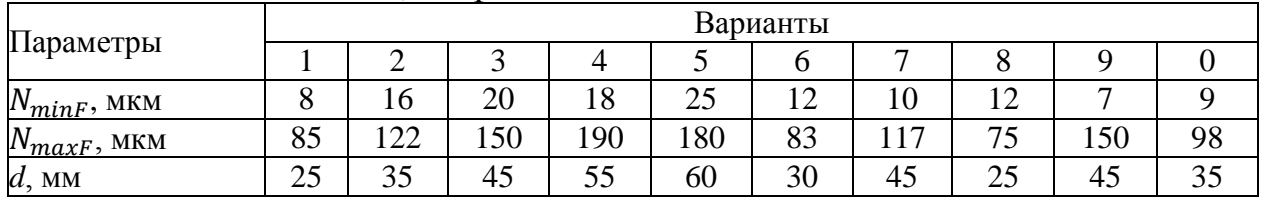

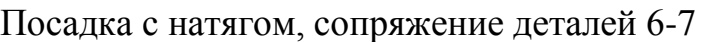

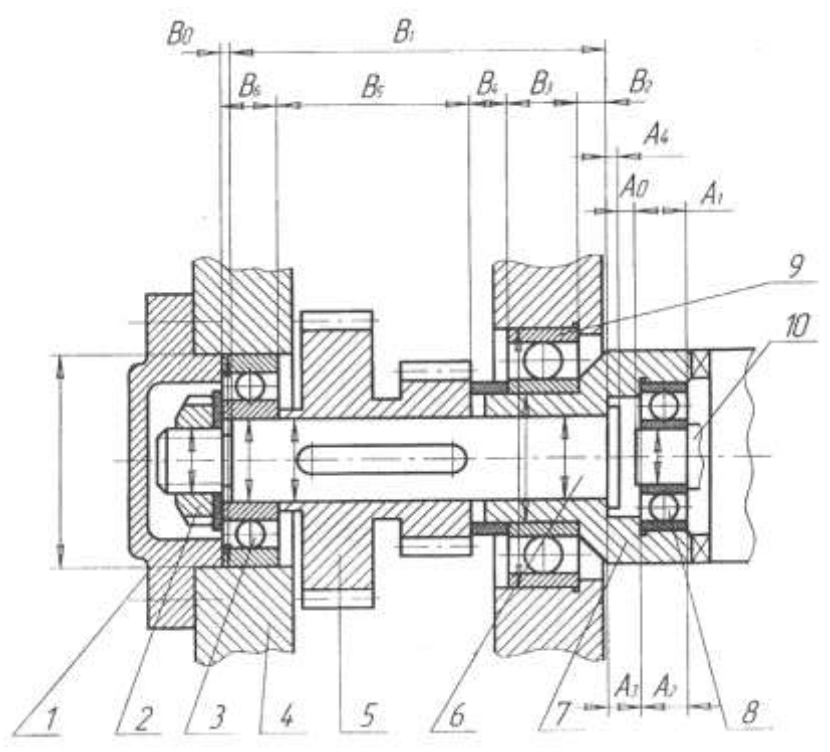

Рисунок 1. Передаточный механизм с полумуфтой 1 – крышка; 2 – гайка; 3 – шарикоподшипник; 4 – корпус; 5 – блок шестерен; 6 – вал; 7 – полумуфта; 8 – подшипник; 9 – подшипник;10 – входной вал

Переходная посадка, сопряжение деталей 6-5

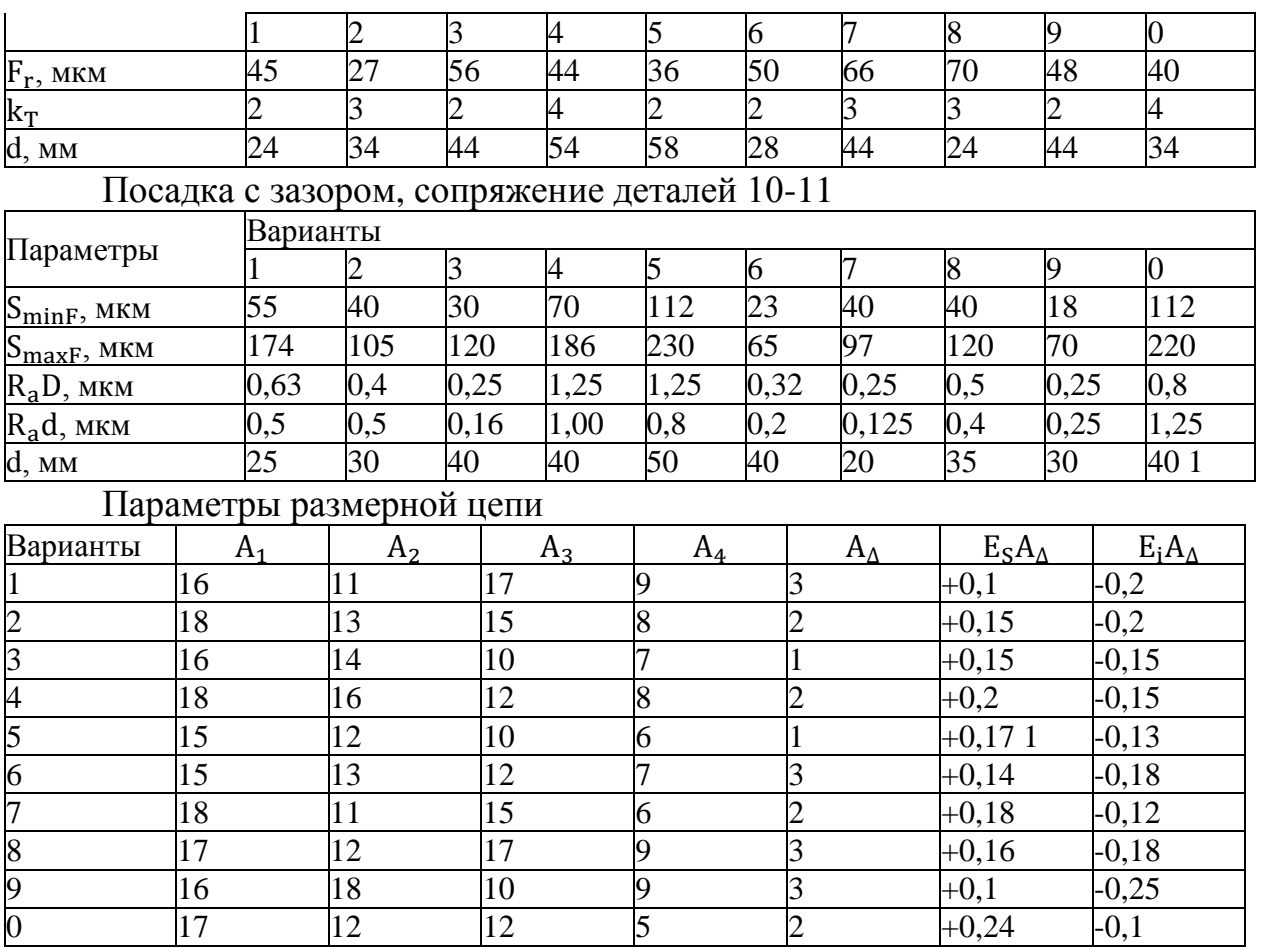

Задание 2. Исходные данные (рисунок 2): привод с внутренним зубчатым зацеплением. Вращение от вала 3, установленного в корпусе 2, через подшипник скольжения 1, передается шлицевому валу 4 посредством шести болтов 5. Зубчатое колесо 10 перемещается по шлицевому валу 4 и входит в зацепление с внутренним зубчатым венцом 11, от которого вращение за счет посадки с натягом передается на корпус 12 привода. Радиальный подшипник качения 13 посажен в стакан 7 на скользящей посадке и фиксируется в стакане с помощью крышки 6 с манжетным уплотнением с помощью четырех болтов 8. Дистанционное кольцо 9 устанавливается на валу 4 свободно на скользящей посадке.

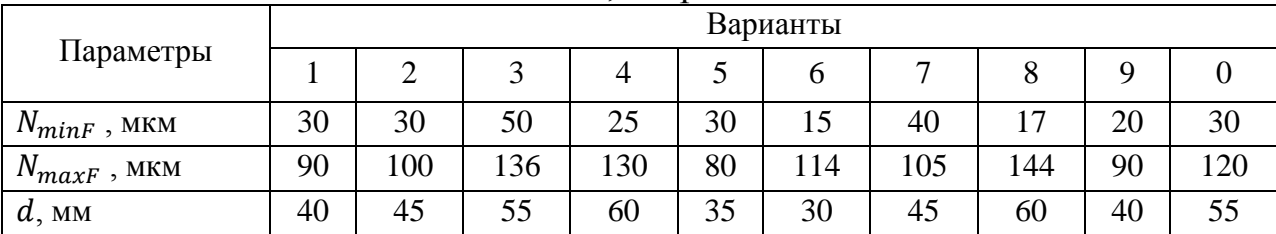

Таблица 1 – Посадка с натягом, сопряжение деталей 1-2

Переходная посадка, сопряжение деталей 3-4

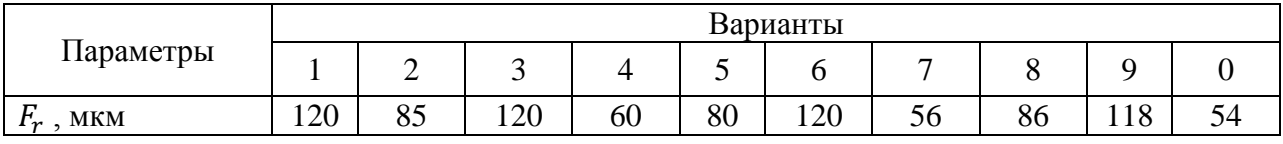

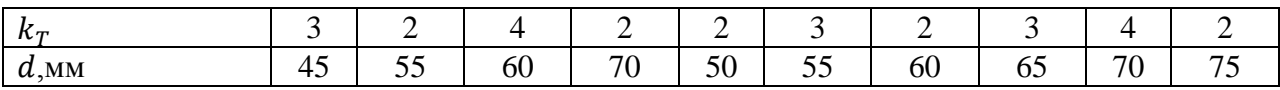

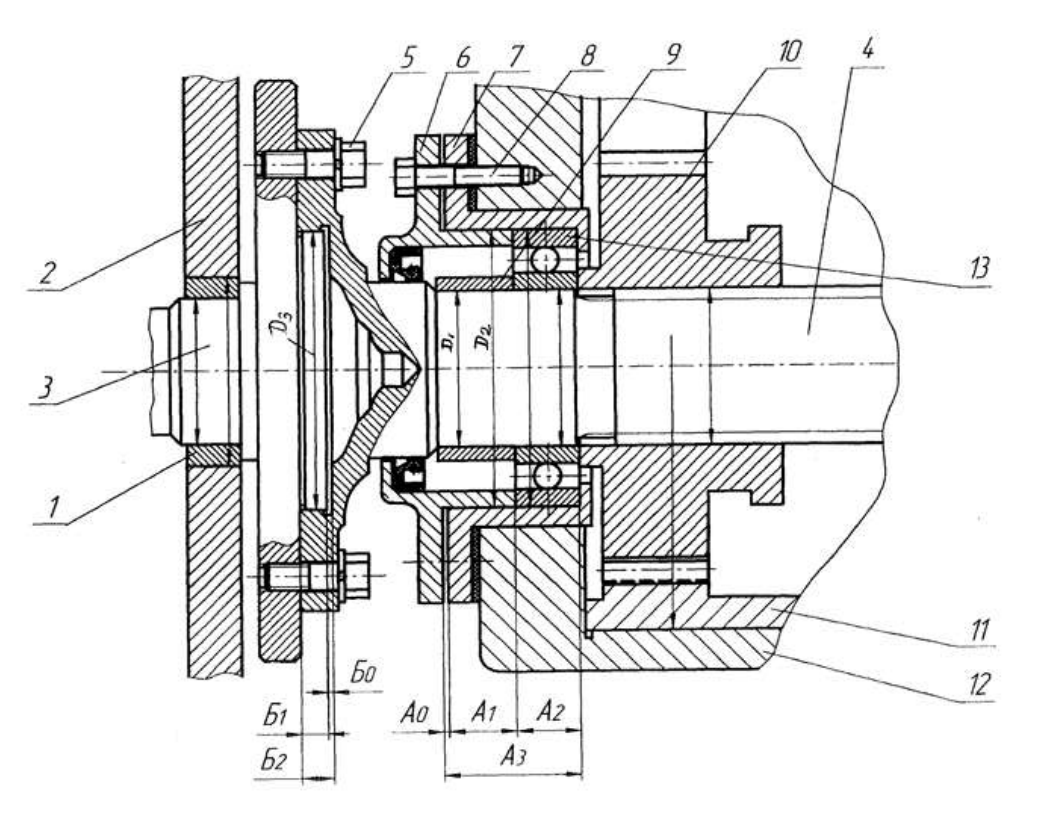

Рисунок 2. Узел передачи вращения через шлицевой вал на блок шестерен 1 – втулка; 2 – корпус; 3 – вал; 4 – шлицевой вал; 5 – болты; 6 – крышка; 7 – стакан; 8 – крепежные болты; 9 – втулка; 10, 11 — зубчатые колеса; 12 – корпус; 13 – шарикоподшипник

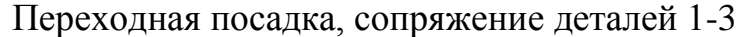

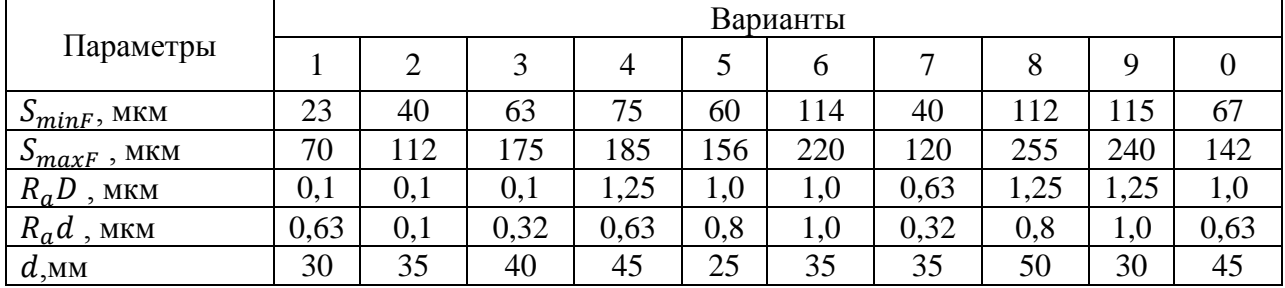

### Параметры размерной цепи

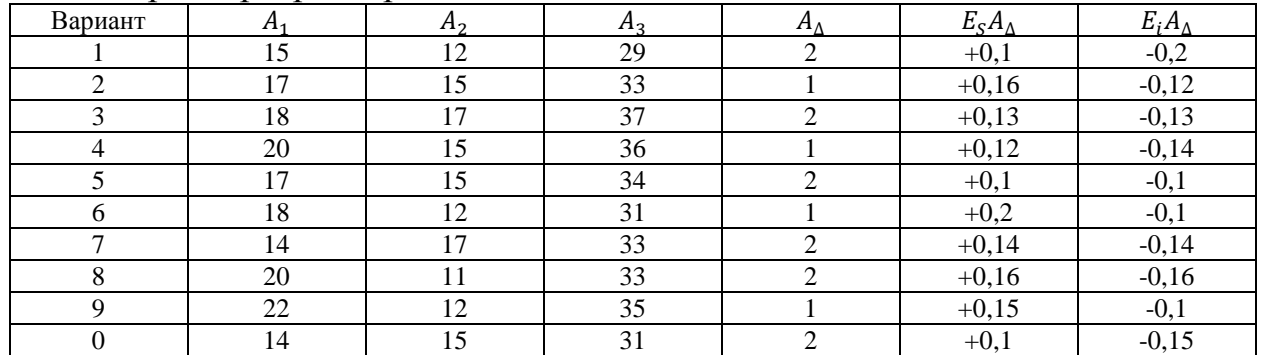

Задание 3. Исходные данные (рисунок 3): Промежуточный вал коробки скоростей. При включении муфты 7 смещением ее на шлицах вала 2 вправо, вращение от ведущего колеса 8 через муфту 7 передается на ведомое зубчатое колесо 6. При выключении муфты 7 смещением ее влево вращение колеса 6 прекращается, продолжает вращаться только ведущее колесо 8 на втулке 9 скольжения. Колесо 6 и подвижная муфта 7 установлены на валу 2 на шлицах, антифрикционная втулка 9 скольжения установлена на валу 2 неподвижно на посадке с натягом, а с колесом 8 образует скользящую посадку с зазором. Вал вращается на двух подшипниках качения 5, установленных в стаканах 3, 14 в корпусе 4, 12, закрытых с торцов глухими крышками 1 болтами М8. Фиксация подшипников и неподвижных деталей на валу 2 производится: справа гайкой 15 с корончатой шайбой с отгибаемыми усиками, а слева – разрезной упругой шайбой.

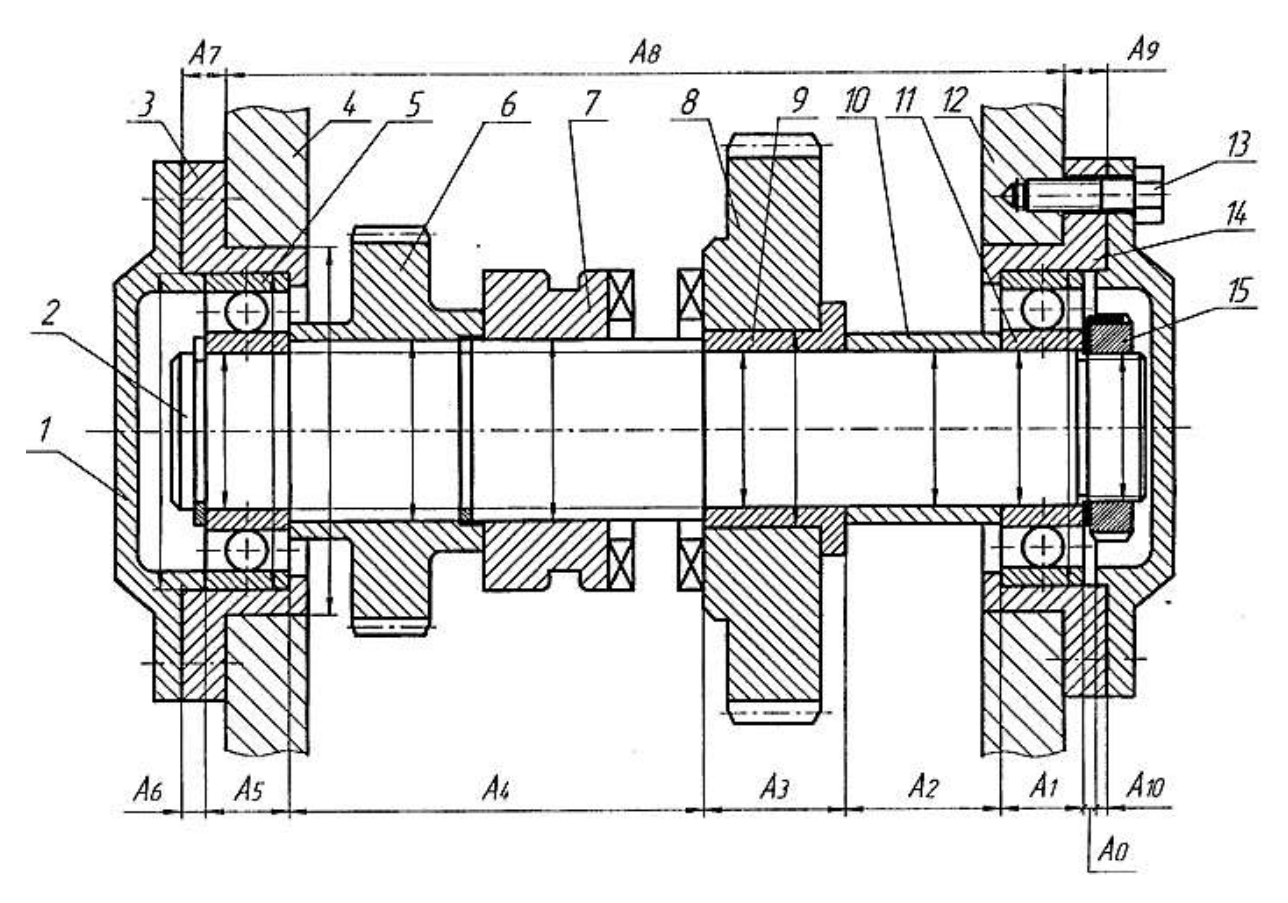

Рисунок 3. Схема промежуточного вала коробки передач 1 – крышка; 2 – шлицевой вал; 3 – стакан; 4 – корпус; 5 – шарикоподшипник; 6 – шестерня; 7 – кулачковая полумуфта; 8 – шестерня; 9 – втулка; 10 – распорная втулка; 11– шарикоподшипник; 12 – корпус; 13 – болты М8; 14 – стакан; 15 – гайка

Посадка с натягом, сопряжение деталей 8-9

| араметры<br>$- - - - -$<br>$\sim$ | зарианты<br>_ |
|-----------------------------------|---------------|

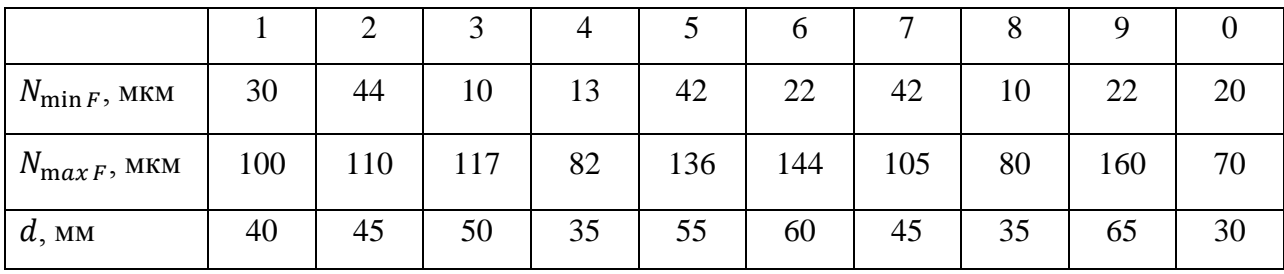

## Переходная посадка, сопряжение деталей 12-14

| Параметры   | Варианты |                |     |    |                |                |     |                |     |    |  |
|-------------|----------|----------------|-----|----|----------------|----------------|-----|----------------|-----|----|--|
|             |          | $\overline{2}$ | 3   | 4  |                | $\mathfrak b$  | −   | 8              |     |    |  |
| $F_r$ , MKM | 90       | 72             | 96  | 86 | 100            | 66             | 180 | 120            | 120 | 60 |  |
| $k_T$       |          | $\overline{2}$ | 3   | 3  | $\overline{2}$ | $\overline{2}$ | 3   | $\overline{2}$ |     |    |  |
| $d$ , MM    | 82       | 90             | 100 | 72 | 110            | 120            | 90  | 80             | 130 | 70 |  |

Посадка с зазором, сопряжение деталей 2-9

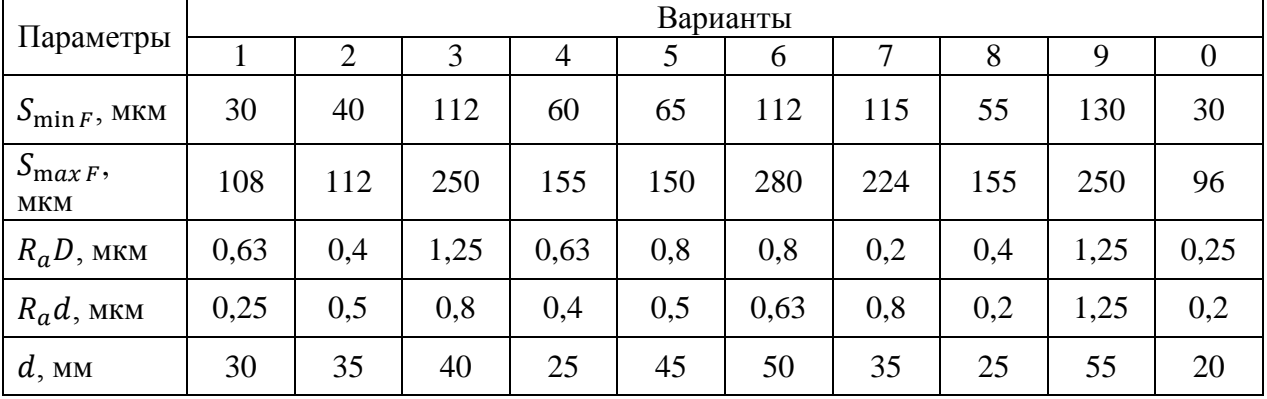

## Параметры размерной цепи

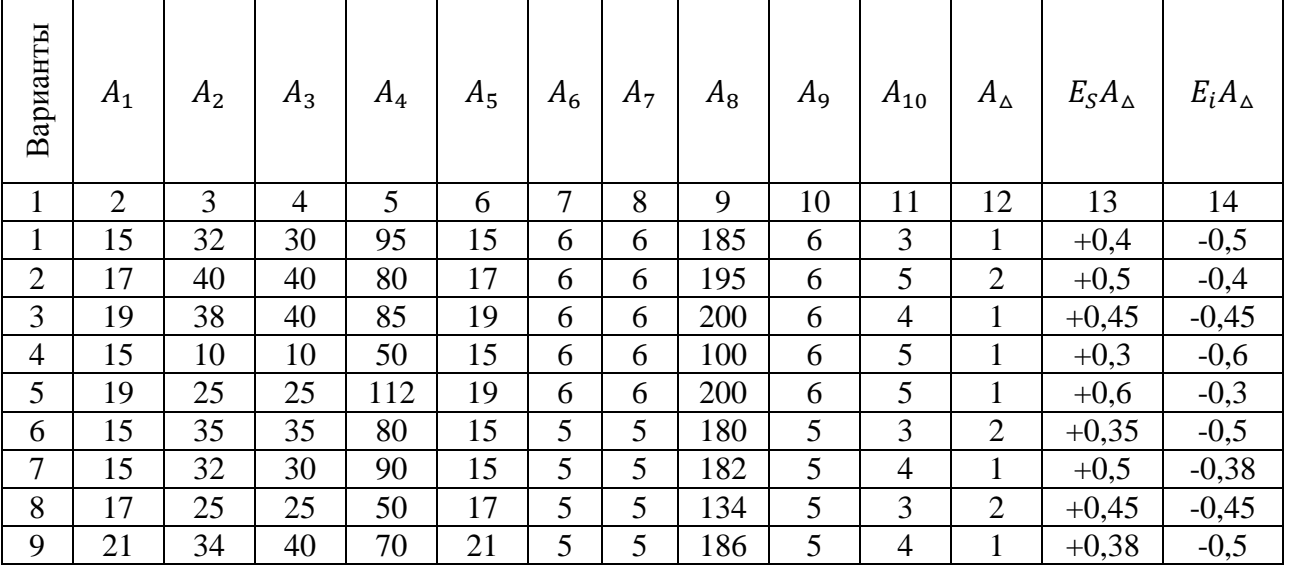

# **Критерии оценки**

 $\checkmark$  5 баллов – если ответ показывает прочные знания основных процессов изучаемой предметной области, отличается глубиной и полнотой раскрытия темы; владение терминологическим аппаратом; умение объяснять сущность, явлений, процессов, событий, делать выводы и обобщения, давать аргументированные ответы, приводить примеры; свободное владение монологической речью, логичность и последовательность ответа; умение приводить примеры современных проблем изучаемой области.

 $\checkmark$  4 балла – ответ, обнаруживающий прочные знания основных процессов изучаемой предметной области, отличается глубиной и полнотой раскрытия темы; владение терминологическим аппаратом; умение объяснять сущность, явлений, процессов, событий, делать выводы и обобщения, давать аргументированные ответы, приводить примеры; свободное владение монологической речью, логичность и последовательность ответа. Однако допускается одна – две неточности в ответе.

 $\checkmark$  3 балла – оценивается ответ, свидетельствующий в основном о знании процессов изучаемой предметной области, отличающийся недостаточной глубиной и полнотой раскрытия темы; знанием основных вопросов теории; слабо сформированными навыками анализа явлений, процессов, недостаточным умением давать аргументированные ответы и приводить примеры; недостаточно свободным владением монологической речью, логичностью и последовательностью ответа. Допускается несколько ошибок в содержании ответа; неумение привести пример развития ситуации, провести связь с другими аспектами изучаемой области.

 1-2 балла – ответ, обнаруживающий незнание процессов изучаемой предметной области, отличающийся неглубоким раскрытием темы; незнанием основных вопросов теории, несформированными навыками анализа явлений, процессов; неумением давать аргументированные ответы, слабым владением монологической речью, отсутствием логичности и последовательности. Допускаются серьёзные ошибки в содержании ответа; незнание современной проблематики изучаемой области.

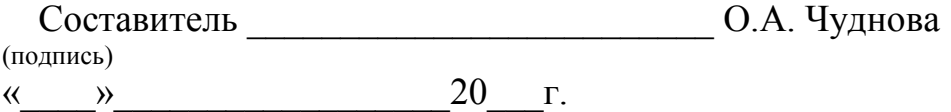